# **Gestión de Concesionario**

**Noelia Pico Gayo** 

Enginyeria en Informàtica

### **Juan Martínez Bolaños**

08/10/2012

**Dedicatoria** 

## **Dedicatoria**

Dedico este trabajo principalmente a mi familia, que se sienten muy orgullosos de que haya llegado este momento tan importante en mi formación profesional.

A mi madre Begoña, por ser el pilar más importante y por luchar siempre en beneficio de mi formación y bienestar.

A mi padre, que a pesar de nuestra distancia física, siento que estás conmigo siempre y aunque nos faltaron muchas cosas por vivir juntos, sé que este momento hubiera sido tan especial para ti como lo es para mí.

A mi tía Yolanda, a quien quiero como una madre, por compartir momentos significativos conmigo y por estar siempre dispuesta a escucharme y ayudarme en cualquier momento.

A mi tío Tito, por dar siempre buen ejemplo y demostrar que la constancia y el trabajo son el camino correcto.

A Andrés, por haber formado juntos una familia. Por ayudarme, cuidarme, apoyarme y quererme siempre.

Introducción

## **Introducción**

Este documento define el plan de proyecto que se llevará a cabo para la realización del Proyecto Final de Carrera de la rama Bases de Datos, que versa sobre la gestión de una base de datos para una cadena de concesionarios de coches.

El objetivo del documento es identificar todas las tareas necesarias que se tienen que llevar a cabo para la consecución del proyecto, ajustándolas al calendario predefinido por la asignatura.

Esta memoria se divide en capítulos, el primero donde se define el plan de trabajo y los siguientes acordes con las diferentes fases del proyecto: Análisis, Diseño e Implementación.

Se incluyen las explicaciones necesarias para comprender y hacer uso de la base de datos realizada y entregada. El producto entregado, cumple todos los requisitos presentados en el enunciado del proyecto y además profundiza en detalle en algunos campos. No obstante, la escalabilidad con la que se ha realiza la base de datos relacional, garantiza la facilidad para añadir nuevas funcionalidades (propuestas en el presente documento).

## Introducción

## Índice

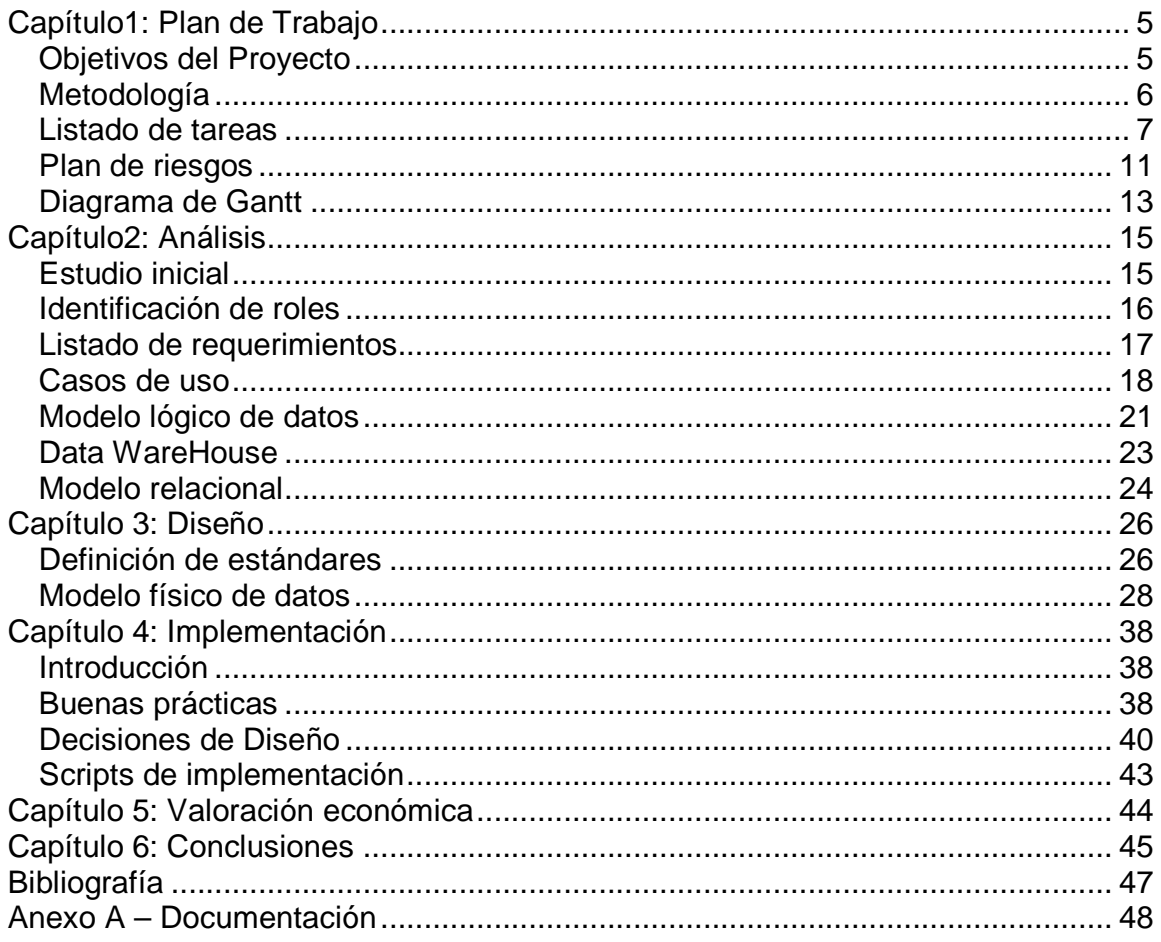

# **Capítulo1: Plan de Trabajo**

# Objetivos del Proyecto

Al término del proyecto se pretenden conseguir los siguientes objetivos:

- Control de ventas:
	- Control sobre las ventas de vehículos nuevos y de segunda mano.
	- Información y estadísticas sobre los vendedores de la empresa. Esta información será muy importante a la hora de repartir primas por los beneficios de la empresa.
	- Inventario de los vehículos por concesionario y por tanto reducción del tiempo a la hora de buscar un vehículo.
	- Estadísticas de venta que permiten determinar que modelos son los más solicitados, que ofertas han sido las más exitosas, etc.
- Control del taller:
	- Control sobre las revisiones de vehículos. Aviso a los clientes de cuándo deben hacer las revisiones de sus vehículos.
	- Control sobre las reparaciones de vehículos.
	- Estadísticas de tiempo medio por tipo de avería, que permitirá planificar cada vez mejor el tiempo estimado de finalización de avería, con el fin de poder planificar mejor el tiempo del personal del taller y estimar el personal necesario en cada período.
	- Control sobre la productividad del personal del taller.
- Servicio postventa:
	- Almacén de información sobre los clientes que nos facilitará la comunicación de nuevas acciones comerciales.
	- Estadísticas sobre el tipo de cliente que usa nuestros concesionarios.

# Metodología

La estructuración de las tareas del proyecto se basa en una metodología en **cascada**, donde es necesario finalizar una etapa para comenzar la siguiente. He escogido esta metodología porque creo que clave del éxito de este proyecto se basa en realizar un buen análisis de los datos necesarios y posteriormente generar un diseño adecuado para ellos. Cuando estas dos primeras etapas ya están finalizadas, podremos continuar con la implantación del proyecto, generando la estructura de BD y el código PL/SQL necesario.

He descartado otro tipo de metodologías como las metodologías ágiles o por iteraciones ya que considero que en estos casos el modelo de datos irá sufriendo modificaciones a lo largo del proyecto y muchas de estas modificaciones darán lugar a realizar cambios constantemente sobre el trabajo realizado. En este caso, y debido al corto margen de tiempo que tenemos para finalizar el proyecto creo que es más eficiente realizar el proyecto paso a paso, verificando al final de cada etapa la trazabilidad de funcionalidades con la etapa anterior.

Siguiendo esta metodología el proyecto se divide en las siguientes fases:

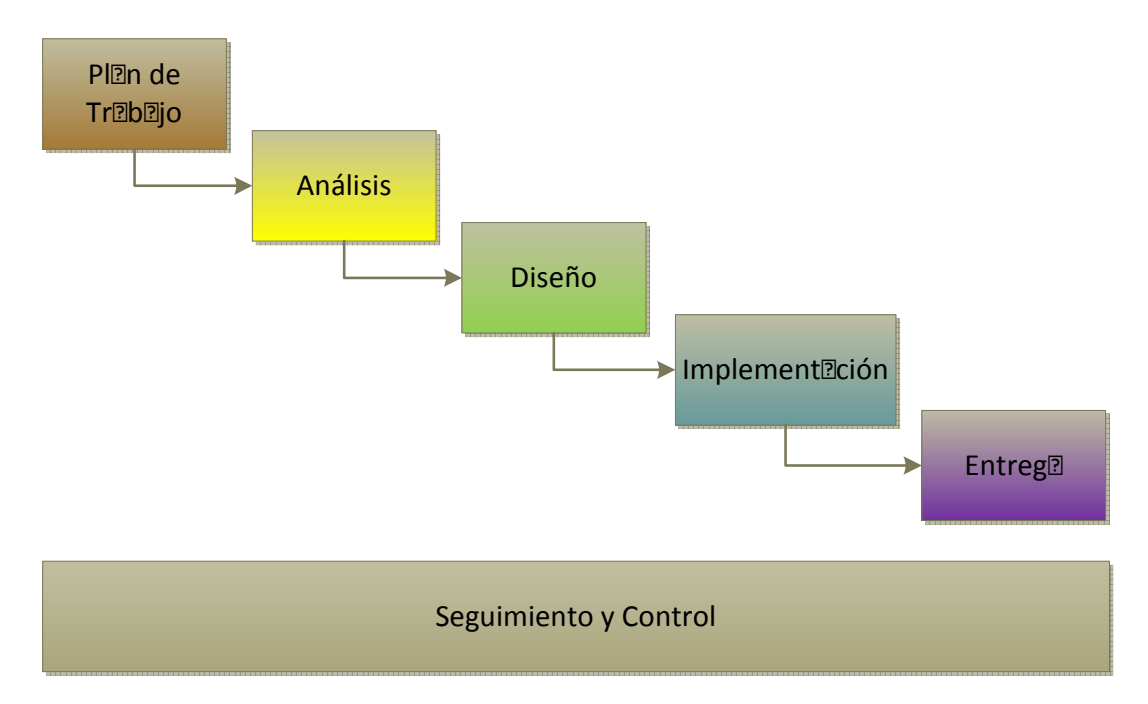

## Listado de tareas

Según hemos visto en el apartado anterior, el proyecto se divide en diferentes fases, presentamos las tareas de cada fase con su planificación prevista:

- Fase de **Plan de Trabajo**, donde se definen las tareas que hemos llevado a cabo para generar este documento.
	- La tarea del estudio preliminar se basa en leer los documentos del PFC detalladamente para evaluar el alcance del proyecto y poder llevar a cabo este documento.
	- La tarea de la evaluación del material trata de recoger todo el software y la documentación necesaria para poder llevar a cabo el proyecto.
	- El resto de tareas están definidas en este documento.

El único hito de esta fase es la Entrega de Plan de Trabajo

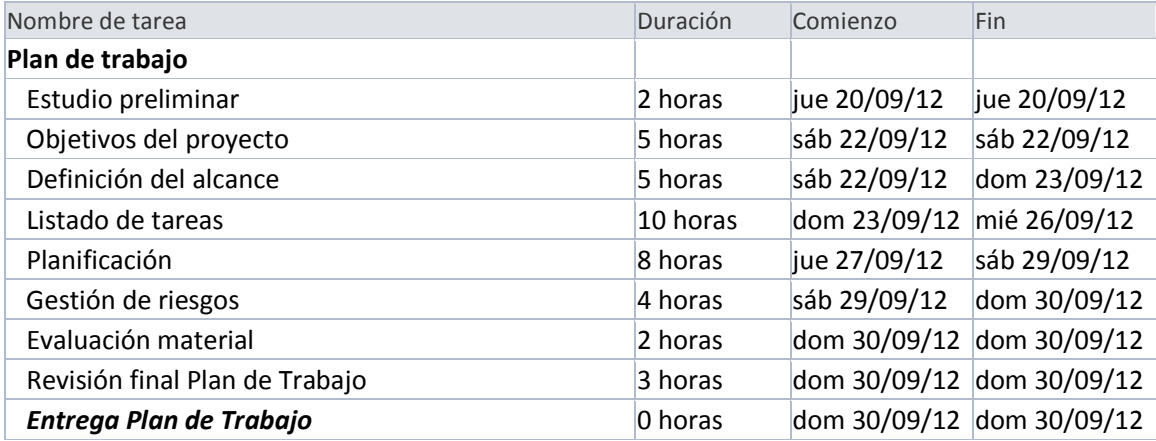

## Fase de **Análisis**.

- En esta fase se llevarán a cabo las tareas propias del análisis: listado de requerimientos, Modelo lógico de datos, Modelo Entidad – Relación y creación del Diccionario de Datos.
- Una de las primeras tareas es la Instalación del Software (SW) para generación de los documentos de esta fase.
- Debido a la falta de experiencia en las tareas pertenecientes al área del Data WareHouse (DWH), se han creado las tareas de Recopilación y análisis de documentación y Análisis de informes DWH. Se hace énfasis en estas tareas ya que necesitarán una dedicación especial para poder llevarlas a cabo.
- La tarea de Comprobación de trazabilidad de requerimientos se ha creado para validar que los documentos de análisis creados en este

documento cumplen todas las funcionalidades descritas en el Documento de Requerimientos.

- La tarea de Generación documentación de memoria se basa en incluir los documentos resultantes de esta fase en la memoria del proyecto y revisar el contenido del mismo hasta el momento. Esta tarea se repetirá en las demás fases del proyecto.

Los hitos de esta fase son los documentos resultantes:

- $\checkmark$  Documento de Requerimientos
- $\checkmark$  Documento Modelo Entidad Relación. Servirá de base para la fase de diseño.

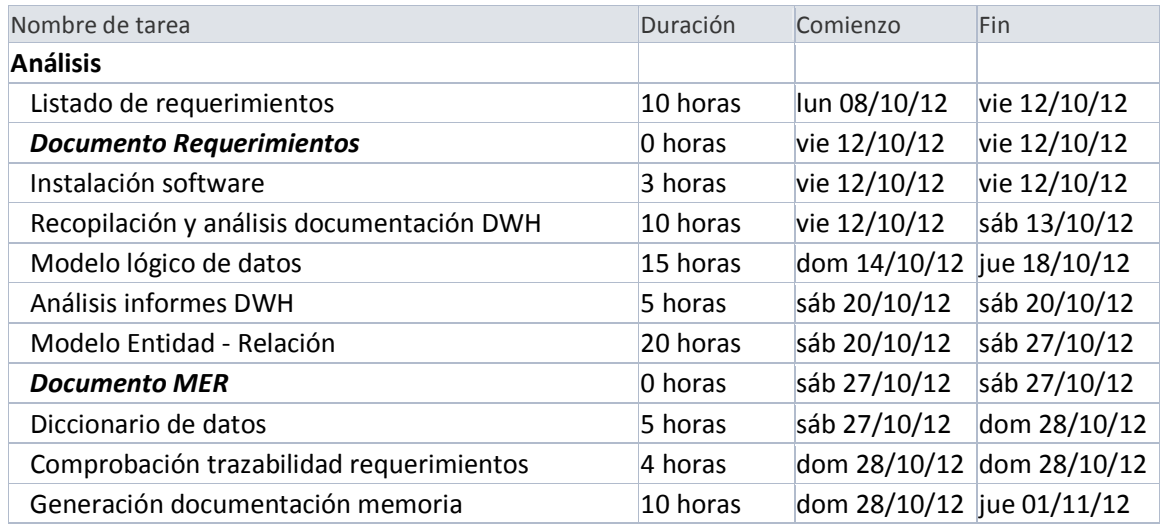

## Fase de **Diseño**

- La tarea de *Instalación del Software* se pone en primer lugar para que en caso de errores podamos re-planificar y corregirlos cuanto antes. (Ver Plan de Riesgos).
- Dentro de esta fase, se contemplan las tareas propias del Diseño como: Definición de estándares, Modelo físico de datos, Arquitectura de procesos
- Igual que en la fase de análisis, se han creado tareas específicas para las tareas relacionadas con el DWH.
- Una vez realizadas todas las tareas de diseño y análisis, sólo habrá que implementar lo que marcan los documentos generados. La tarea de Control de Cambios tratará de realizar todos los cambios necesarios en los documentos creados hasta el momento, después de comprobar que todas las funcionalidades se contemplan correctamente.

El único hito de esta fase es el Documento de Diseño de Base de Datos (BD)

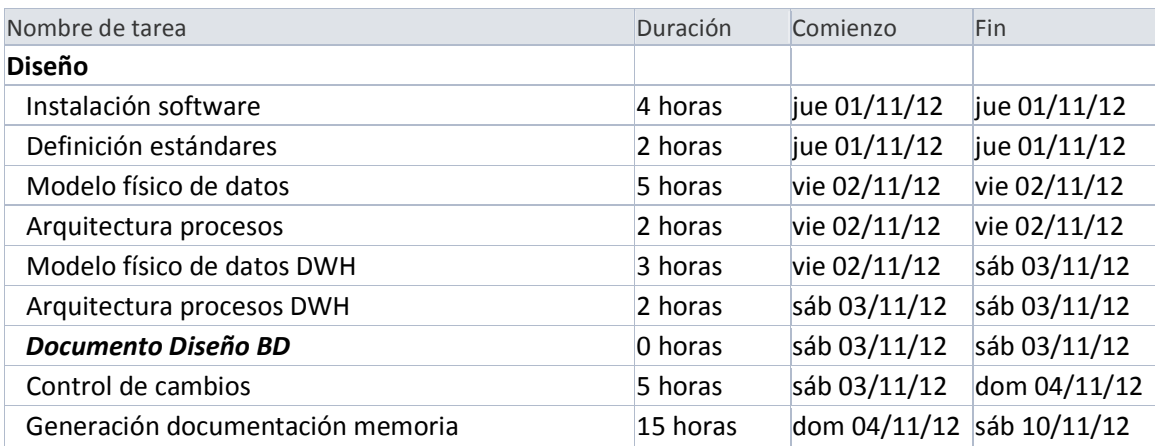

### Fase de **Implementación**

- La primera tarea es la Carga de Datos necesaria para realizar las tareas consecutivas.
- La tarea más importante de esta fase y con la mayor duración del proyecto es la tarea de Generación de código PL/SQL que dará funcionalidad a la BD.
- La tarea de Juegos de prueba unitarios probarán cada módulo de la aplicación por separado para comprobar que todos funcionan correctamente y se realizarán las correcciones necesarias. Se estima poco tiempo durante esta tarea que al generar el código PL/SQL se irá probando cada función. Esta tarea se reserva para juegos de prueba unitarios de casos más complejos.
- La tarea de Juegos de prueba finales se encargarán de probar la integridad del sistema y se realizarán pruebas abarquen diferentes módulos.

El único hito de esta fase es el Documento de Pruebas Finales

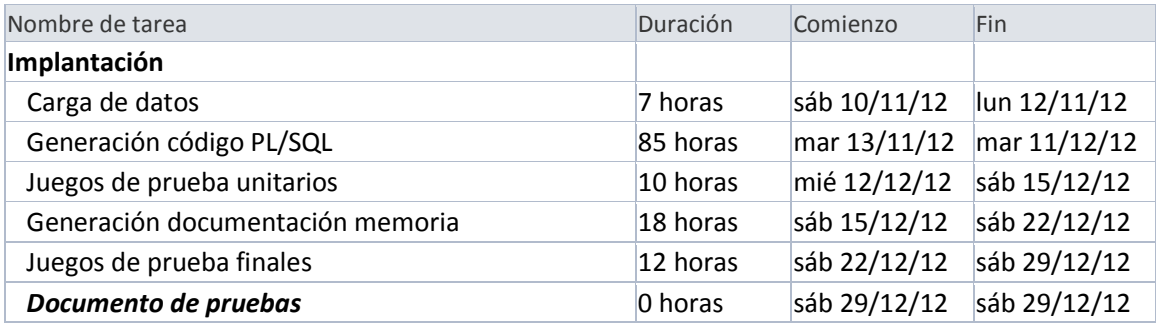

### Fase de **Entrega**

- En esta fase se generan todos los documentos necesarios para la entrega: archivos de BD, presentación y memoria.

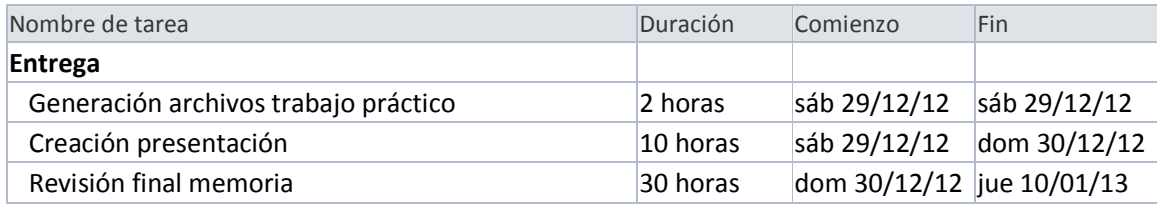

## Fase de **Seguimiento y Control**

- A lo largo del proyecto se realizarán tareas de seguimiento y control, que se llevarán a cabo cada 2 semanas. El objetivo es detectar errores y solucionarlos y re-planificar el proyecto y la gestión de riesgos si procede.

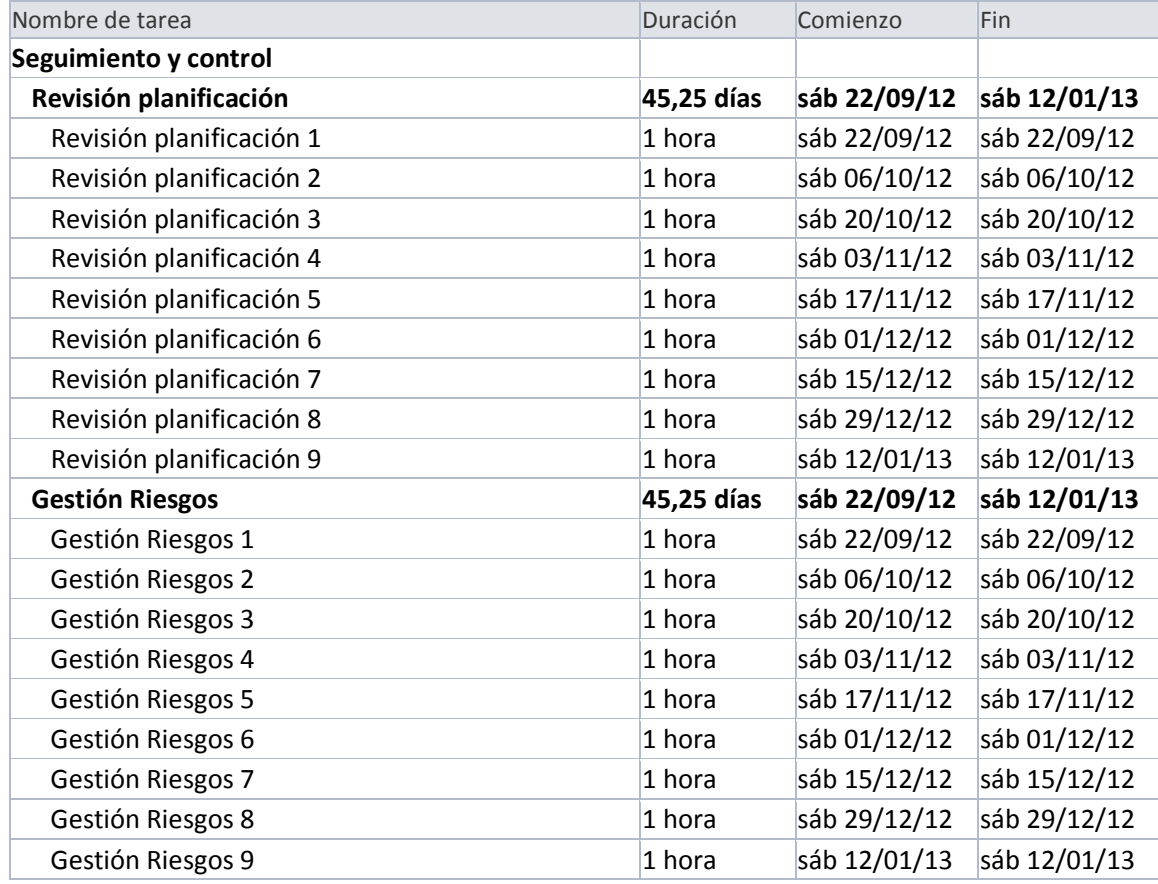

# Plan de riesgos

A continuación presentamos el plan de riesgos, que se compone de todos los riesgos detectados hasta el momento en el proyecto y de las medidas correctoras para mitigarlos.

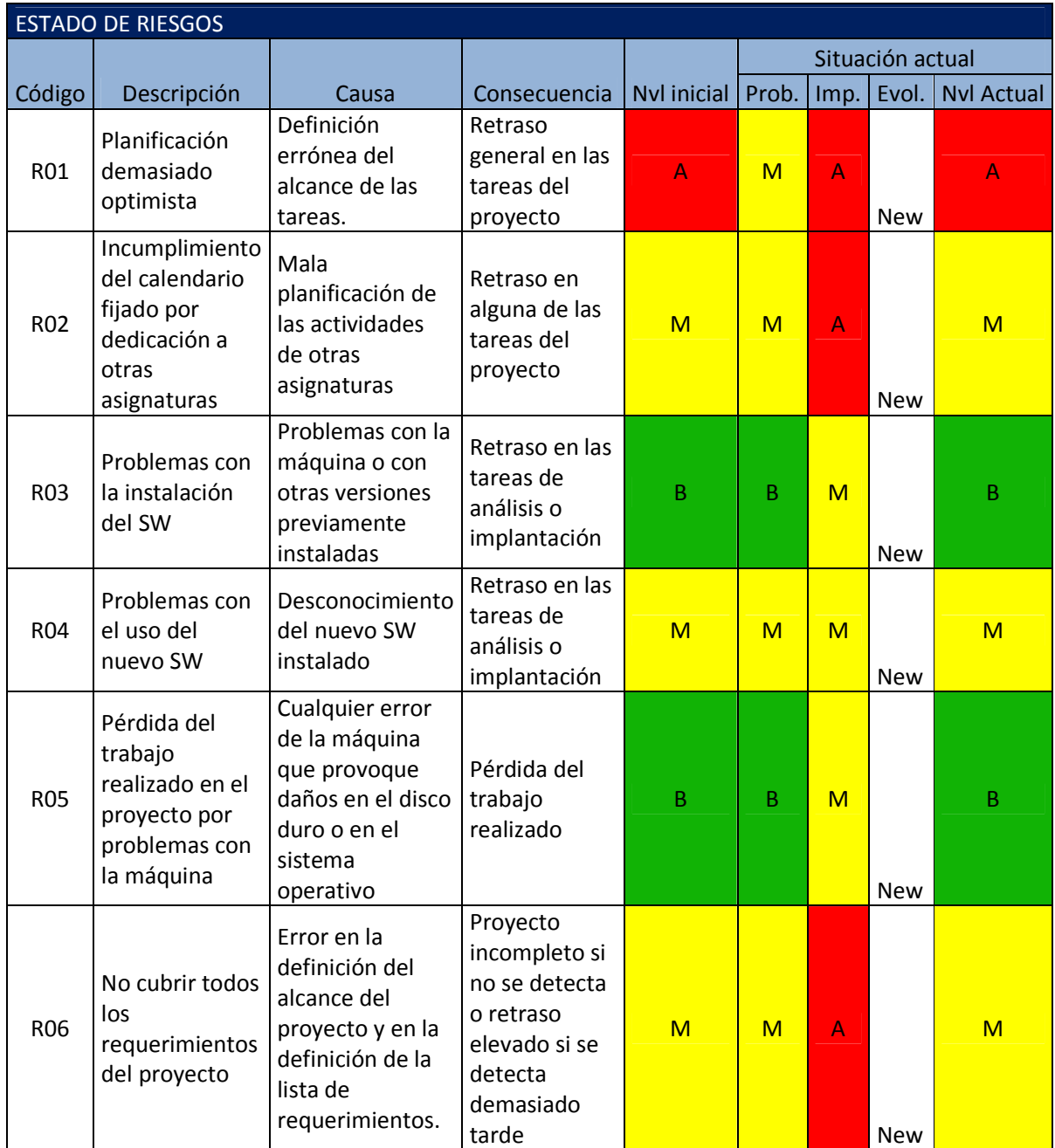

## Plan de proyecto **Noelia Pico Gayo**

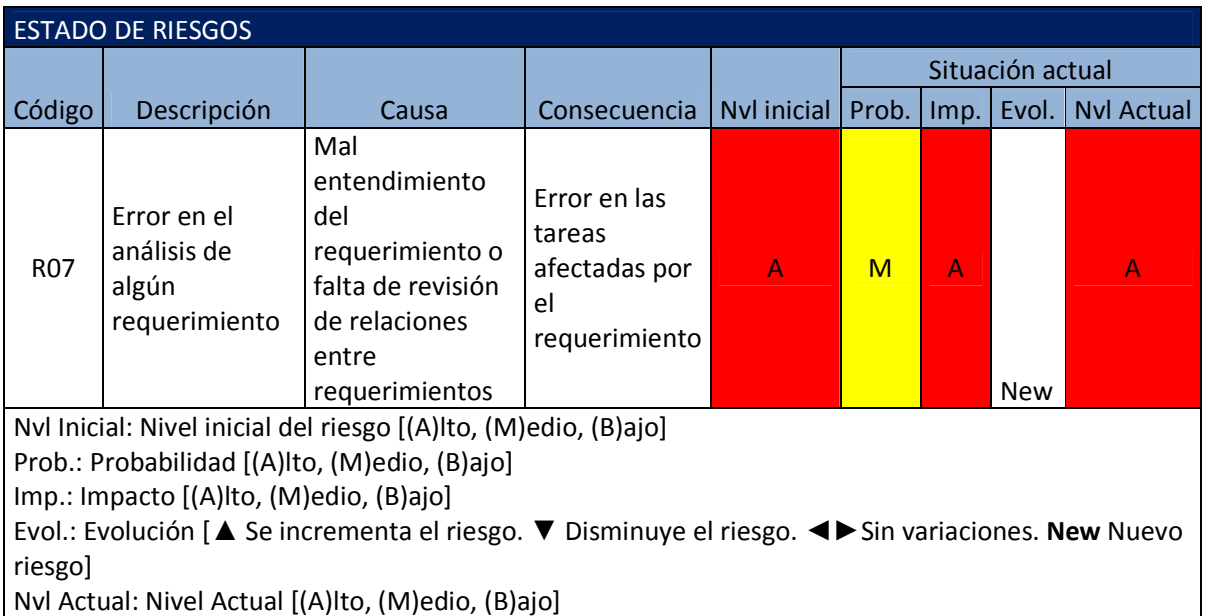

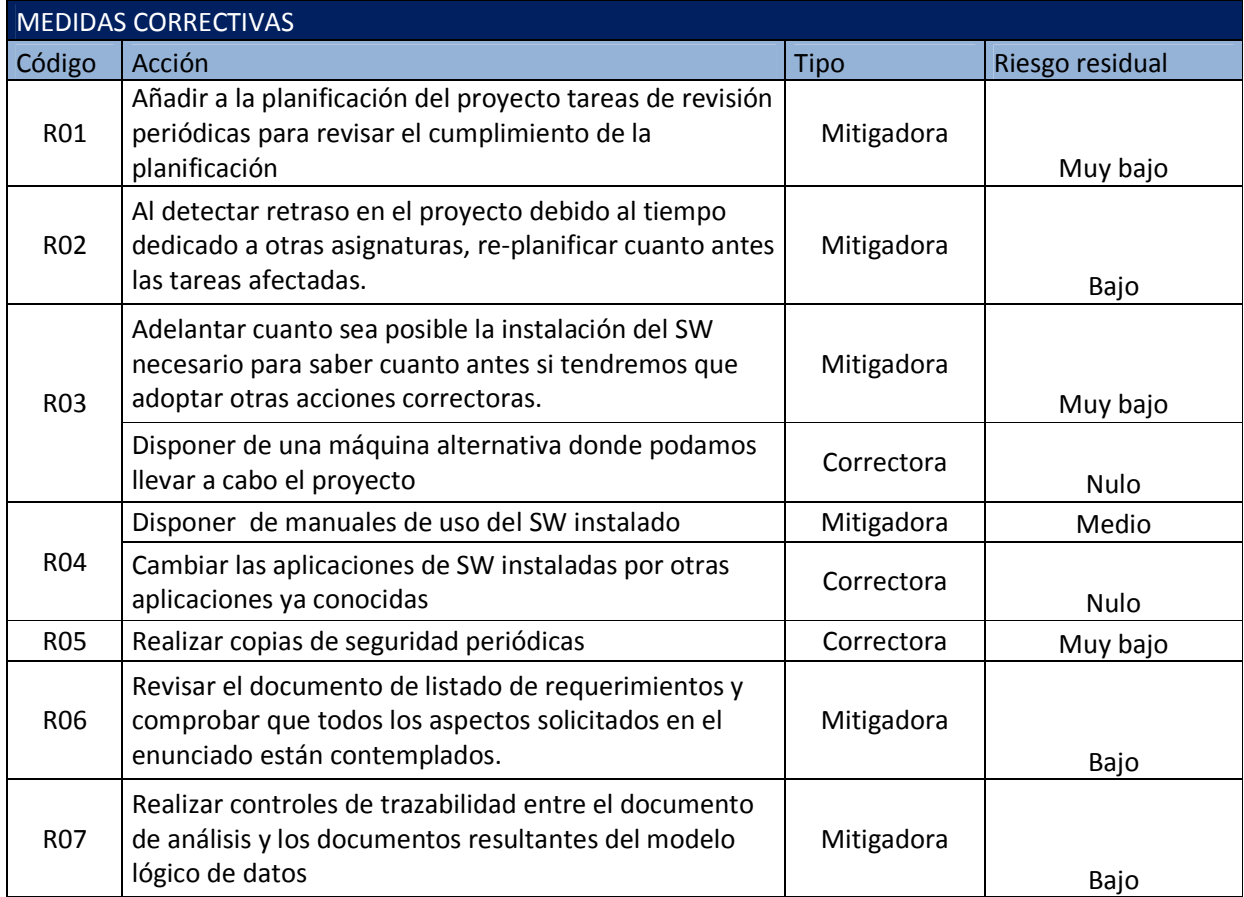

# Diagrama de Gantt

La planificación realizada se basa en un calendario propio para el proyecto, creado a partir de las horas disponibles para poder trabajar en las tareas del mismo.

Este calendario se ha creado basándose en los siguientes puntos:

- Horario laboral, sólo se dedicarán dos horas de lunes a jueves, de 19:00h a 21:00h.
- Los sábados y domingos se marcan como laborables y se establece el horario de dedicación al proyecto de 10:00h a 1300h y de 16:00h a 21:00h.
- Viernes no laborable. Marcamos todos los viernes cómo no laborable ya que se dedicará este día a la asignatura Criptografía.
- Marcamos los días de entregas y prácticas de Criptografía como no laborables.
- Marcamos 3 días de vacaciones de Navidad como no laborables.
- Todos los festivos y puentes se marcan como laborables, con la misma dedicación que los fines de semana.
- Se marcan 5 días de vacaciones de lunes a viernes como laborables con la misma dedicación que los fines de semana.

En el diagrama de Gantt se muestran todas las tareas descritas anteriormente. Además se pueden ver dos hitos nuevos uno para cada entrega:

- PAC1: Coincide con el inicio de la tarea de programación, por tanto en la primera PAC estimo entregar la fase de análisis y diseño al completo.
- PAC2: Coincide con la tarea de programación al 80% por tanto estimo entregar las correcciones realizadas sobre la PAC1 y la BD con algunos módulos completamente operativos.

Para simplificar el diagrama de Gantt no se muestran en detalle las tareas de seguimiento y control.

### Plan de proyecto Noelia Pico Gayo

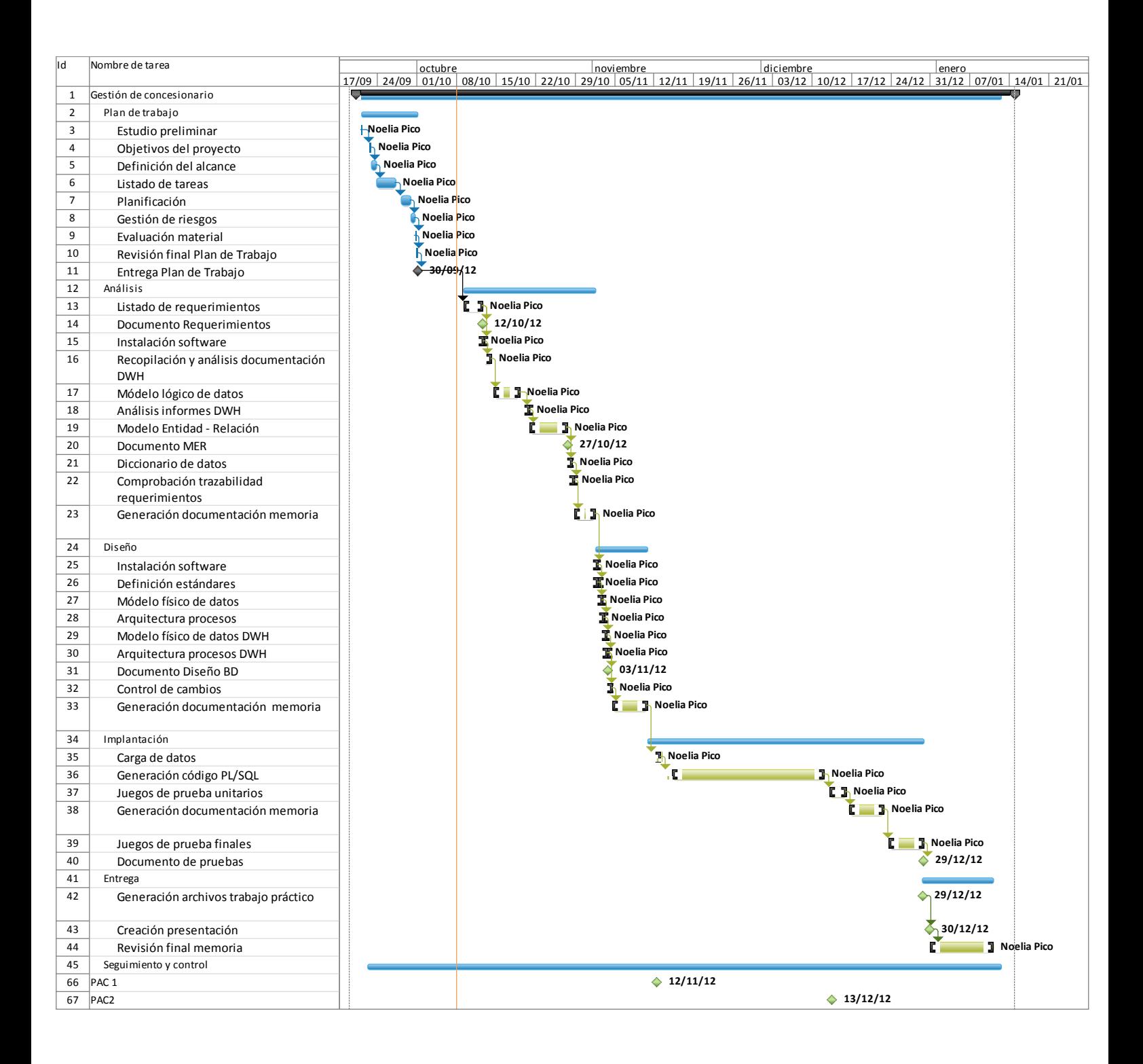

# **Capítulo2: Análisis**

## Estudio inicial

La segunda fase del proyecto desarrolla el análisis técnico y funcional del proyecto. Comenzamos con una explicación detallada de las funcionalidades del proyecto, que amplía la información proporcionada en el enunciado. Normalmente el trabajo de síntesis se realiza a partir de las reuniones, entrevistas, cuestionarios, etc. que se mantienen con los usuarios que participan en el proyecto.

Se debe desarrollar una base de datos relacional para dar soporte al trabajo realizado en los concesionarios de vehículos de la marca UOC. Esta marca ficticia se dedica, a través de sus concesionarios a la venta y reparación de vehículos, tanto de primera como de segunda mano.

Todos los vehículos nuevos que se ofertan en los concesionarios UOC son coches de la propia marca, mientras que los coches de segunda mano pueden ser de cualquier marca. Pese a que la prioridad de venta en los concesionarios UOC es vender vehículos de la marca propia, el concesionario también se dedica a la venta de coches usados. Estos son adquiridos por el concesionario cuando se presenta alguna buena oferta o cuando se realiza una venta, que el comprador tiene la opción de entregar su vehículo antiguo para obtener un descuento en el nuevo vehículo. Disponemos de un inventario de coches disponibles, que incluyen los coches nuevos que vienen de fábrica y los coches usados que concesionario compra.

Los vehículos se identifican por el número de bastidor o por la matrícula. Los vehículos nuevos se matriculan en el momento de efectuar la venta.

Los comerciales de los concesionarios se dedican principalmente a la venta de vehículos. Cuando se realiza una venta se registra la marca, el modelo, las características del vehículo, los extras seleccionados y los datos del cliente y del vendedor. Las características básicas de un vehículo irá siempre en función del modelo del vehículo, en cambio las características extra varían en cada venta.

Al realizar una venta, es importante también registrar la fecha para poder avisar al cliente cuando deba realizar las revisiones de su vehículo.

Todos los concesionarios cuentan con talleres donde se realizan las revisiones periódicas y reparaciones de los vehículos. Los mecánicos llevan a cabo estas tareas, para cada una de ellas se debe registrar el vehículo implicado, el tipo de avería, la fecha y hora de entrada y salida del taller, los mecánicos que han participado en la revisión y el tiempo que le han dedicado y los datos del cliente si este no es ya conocido.

Cualquier vehículo puede ser reparado o revisado en el taller, tanto si es un vehículo previamente vendido por el concesionario como si no lo es. Para aquellos vehículos que hagan uso del servicio de taller y no sean vehículos el concesionario, deben registrarse los datos básicos para ser incorporado a la base de datos.

De los trabajadores del concesionario guardaremos los datos personales, la fecha de contratación en la empresa, la categoría profesional y el sueldo bruto anual. Esta información nos permitirá obtener información sobre una parte de los costes del concesionario.

Queda fuera del alcance de este proyecto la gestión de los recursos humanos tales como obtener el desglose detallado de su nómina, los períodos de bajas o ausencias, etc.

Deben definirse almacenes de datos que permitan obtener información estadística como: tiempo medio en reparación de un coche, número de ventas por vendedor, número de reparaciones o revisiones por mecánico, en que meses se hace un mayor número de ventas o revisiones, etc.

Todas las operaciones que se realizan en la base de datos deben quedar auditadas.

## Identificación de roles

Los roles de este proyecto serán:

- -Comercial. Realiza ventas de vehículos nuevos o de ocasión.
- - Jefe Departamento Comercial. Es el encargado de realizar las compras de vehículos y de revisar el trabajo de los comerciales.
- Mecánico: Realiza las revisiones y reparaciones del taller
- - Jefe de Mecánicos: Es el encargado de revisar las reparaciones y revisiones del taller, se encarga de gestionar los datos personales de los mecánicos.
- Operario de Marketing que estudia los informes estadísticos que obtiene del sistema para tomar las acciones de mercado oportunas.
- Cliente que compra o repara su vehículo.<sup>1</sup>

 $\overline{a}$  $1$  Este rol no participa directamente en el sistema pero sí se debe reflejar en los diagramas de flujo de información

# Listado de requerimientos

Dividimos el proyecto en 3 grandes áreas funcionales y dentro de cada una de ella definiremos sus propios requerimientos. En último lugar definimos los requerimientos técnicos comunes a todo el proyecto. <sup>2</sup>

## **Área comercial**

El área comercial se ocupa principalmente a la venta de vehículos.

- 1. Se podrá añadir y modificar los datos de los empleados.
- 2. Para realizar una venta, es necesario haber registrado previamente al cliente.
- 3. Tanto los mecánicos como los comerciales pueden actualizar los datos de los clientes.
- 4. Los clientes podrán añadir cualquier característica extra, conociendo el precio de cada una de ellas.
- 5. El precio final de un vehículo, es la suma del precio del modelo más el precio de las características extra añadidas. A veces, al concesionario le interesa realizar algún tipo de descuento, en este caso el comercial que realiza la venta podrá añadir una línea adicional a la factura aplicando el descuento deseado.
- 6. Los comerciales disponen de un inventario de vehículos de segunda mano, donde podrán consultar todos los vehículos que están disponibles a la venta.
- 7. A la hora de añadir un vehículo al inventario, deben informarse el modelo y las características del mismo.

## **Área de taller**

En esta área se centralizan las funcionalidades del taller.

- 8. Los clientes llevan el vehículo al taller para hacer la revisión, les atiende un mecánico, que es quien da de alta en el sistema la nueva revisión. El mecánico comprueba que el teléfono de contacto de cliente es correcto y si es necesario lo actualiza.
- 9. Una reparación o revisión del vehículo puede ser atendida por uno o más mecánicos. Cada mecánico debe registrar el número de horas que ha dedicado a cada reparación.
- 10. Cuando un cliente, cuyo coche no fue adquirido en el concesionario lleva el coche al taller para realizar una reparación, el mecánico que lo atiende da de alta una nueva reparación en el sistema y guarda los datos de contacto del cliente: nombre y teléfono y la matrícula del vehículo.
- 11. Una vez finalizada la reparación o revisión el mecánico debe registrar la fecha y hora.

<sup>-</sup> $2$  El documento de requerimientos se realiza a partir del contenido de este apartado.

## **Área Marketing**

El área de Marketing se ocupa de estudiar los datos estadísticos que le proporcionará el Data WareHouse para realizar los siguientes estudios:

- 12. Uno de los análisis más importantes es el Estudio de coste/beneficio. Se calcula el beneficio total de uno o varios concesionarios en un período determinado. Para calcular el importe total de ventas, se suma el número de ventas realizadas y el importe total de las reparaciones. Para calcular el coste total se suman los sueldos de todos los empleados, el coste de las compras de vehículos y el coste de piezas y repuestos de las intervenciones llevadas a cabo en el taller. El beneficio es el total de ventas – el total de costes.
- 13. La productividad de los comerciales se mide gracias al informe de Total de ventas por empleado que puede obtenerse para cualquier rango de fechas
- 14. La productividad de los mecánicos se mide gracias al informe de Tiempo medio de reparación por tipo de reparación.
- 15. Anualmente se revisan cuales son los períodos en los que se realizan más revisiones y más ventas.
- 16. Se realiza un estudio de las ventas de los vehículos nuevos, mediante el Informe de ventas por tipo de vehículo

## **Requerimientos no funcionales**

- 17. La base de datos debe desarrollarse en Oracle.
- 18. El sistema debe ser escalable
- 19. El sistema debe automatizar procesos que faciliten la usabilidad del sistema por ejemplo: en el taller es importante la búsqueda de vehículo por matrícula o la búsqueda de vehículo

## Casos de uso

El diagrama de los casos de uso muestra las funcionalidades del sistema.

- El jefe del departamento comercial se encarga de dar de alta en el sistema a sus empleados, así como a realizar todos los cambios oportunos sobre sus datos.
- Al realizar una venta, los comerciales dan de alta en el sistema los datos del cliente, creando una nueva ficha de cliente. Si el cliente ya está registrado en nuestro sistema, se actualizarán sus datos si es oportuno.
- - La prioridad de venta del personal del área comercial se centra en los coches de la propia marca UOC. A la hora de realizar una venta los comerciales disponen de todos los modelos disponibles. Para cada modelo, pueden consultar cuales son las características básicas que incluye.
- El jefe de comercial se encarga de realizar la compra de vehículos cuando se le presenta alguna oferta. En este momento debe añadir el vehículo al inventario informando la marca, el modelo, el precio, etc.

- - Al realizar una venta, los comerciales evalúan la posibilidad de adquirir el vehículo del actual del cliente, si creen que pueden venderlo como coche de ocasión a un mayor precio. A cambio, le ofrecen al cliente un descuento en la compra de su nuevo vehículo marca UOC. En este caso, el jefe de comercial aprueba la compra y añade el vehículo al inventario.
- - El jefe de mecánicos añade al sistema la información de sus mecánicos y la actualiza cuando es oportuno.

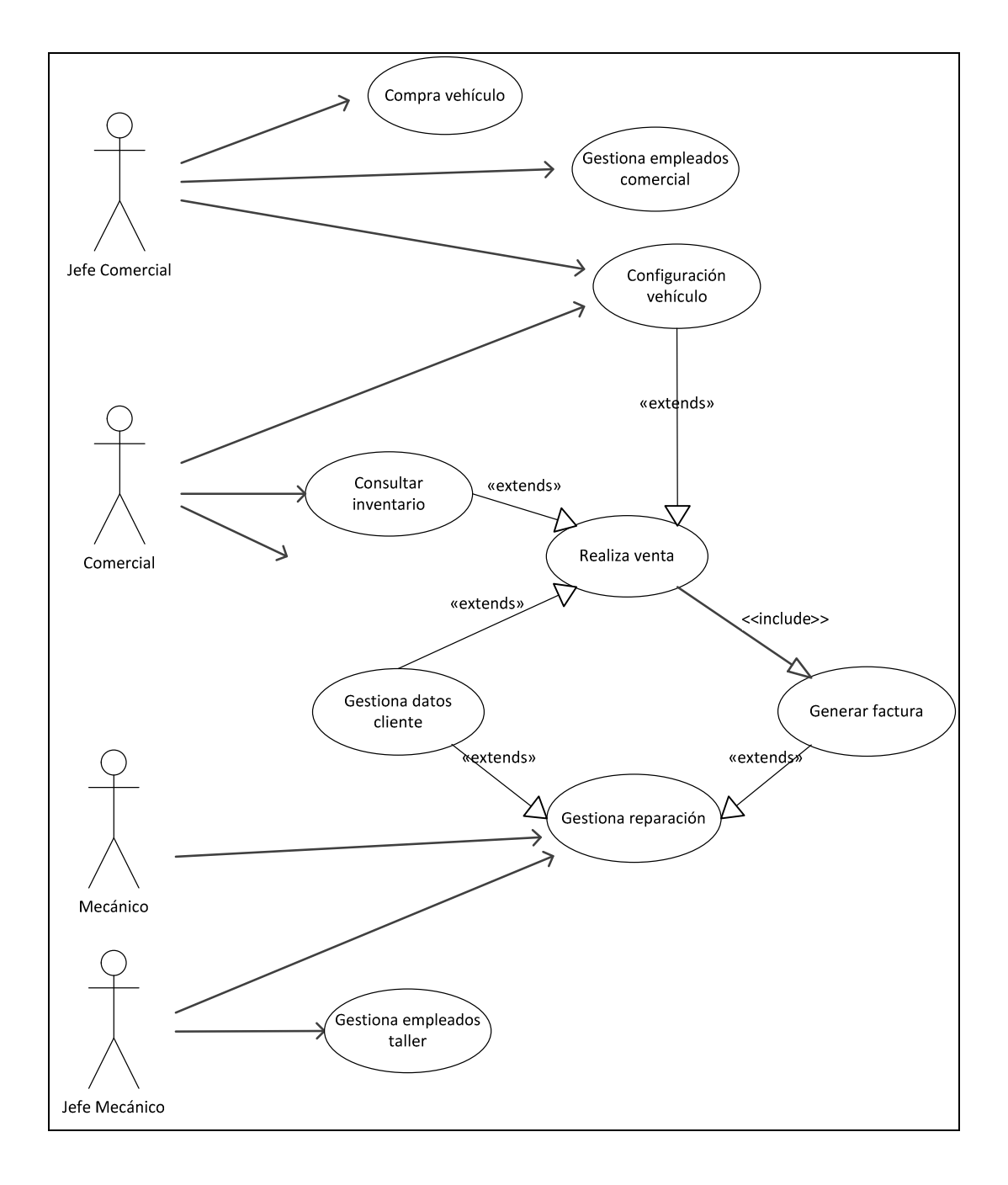

Página **19** de **48**

El caso de uso de Gestiona reparación se desglosa del siguiente modo:

- Al crear una nueva reparación los mecánicos introducen los datos de contacto del cliente y el vehículo. También indican si es una revisión o una reparación.
- Una vez creada la reparación pueden ir añadiendo tareas indicando si es facturable o no.
- Cuando el trabajo ha finalizado, deben cerrar la reparación. En el caso de que exista alguna tarea facturable, se generará la factura.

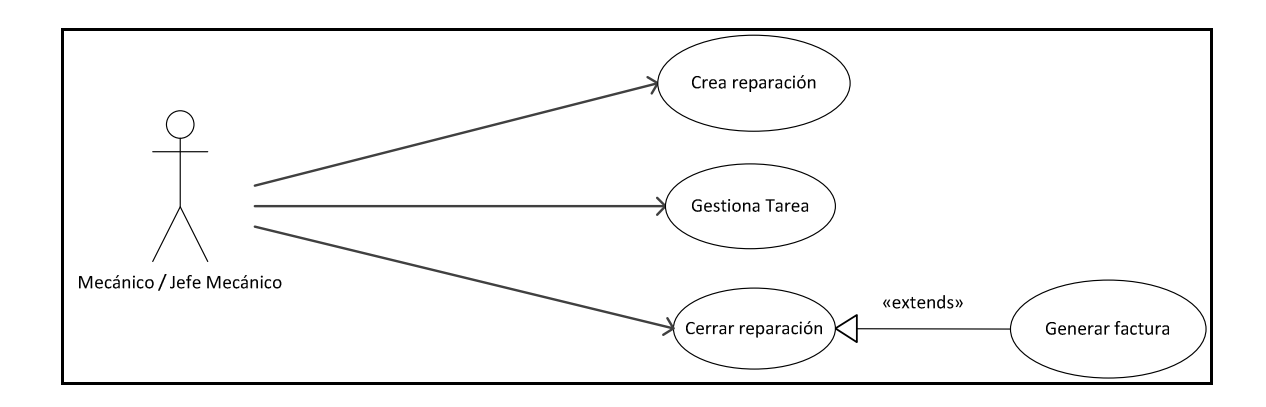

# Modelo lógico de datos

A partir de los requerimientos, creamos dos modelos lógicos de datos, el primero representa el sistema de información de los procesos que se llevan a cabo en los concesionarios. El segundo se centra en la información de Data WareHouse que se utilizará para sacar informes.

En el siguiente modelo lógico de datos, se representa la información que debemos modelar desde el punto de vista del negocio del concesionario.

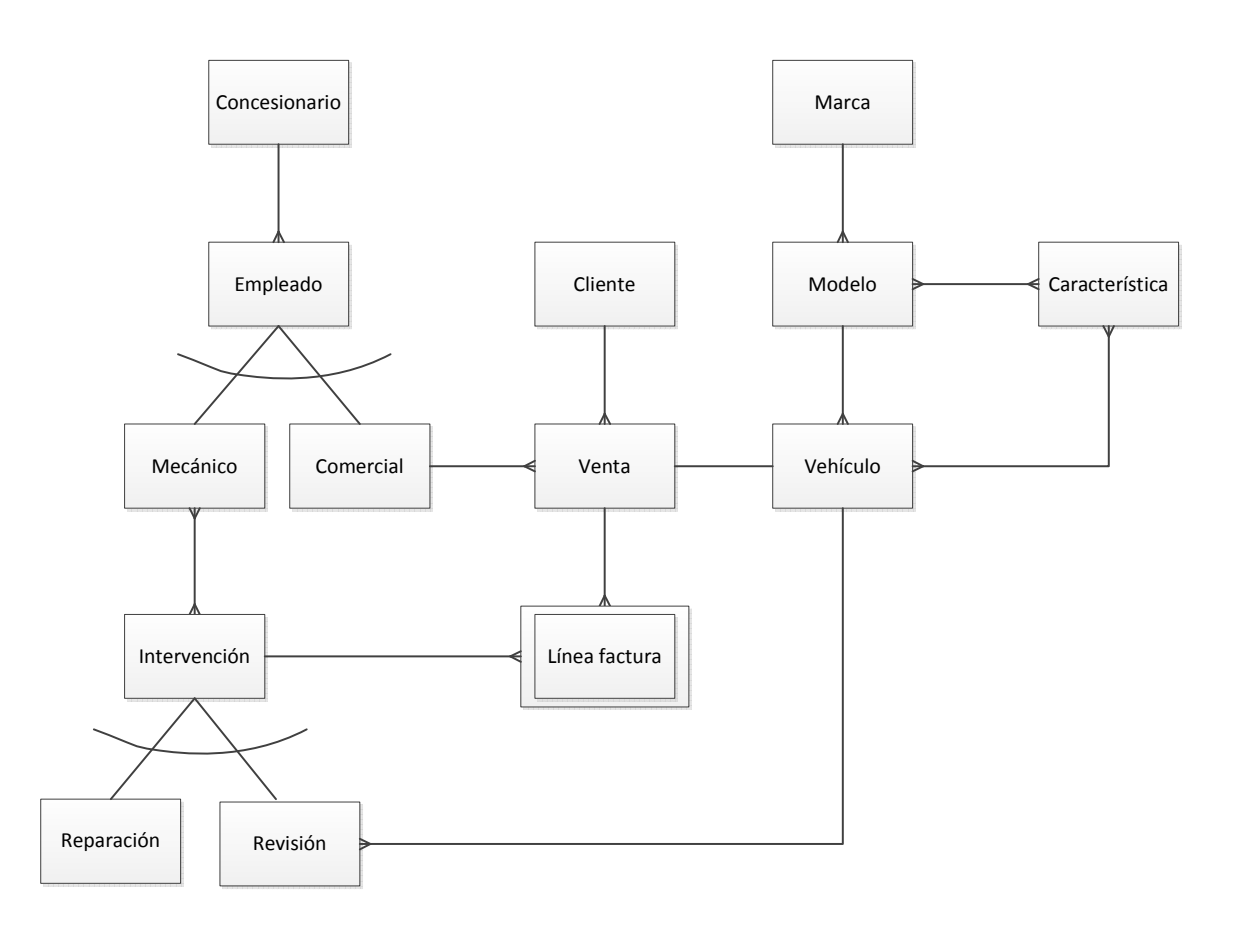

Describimos las entidades:

- **Concesionario:** Cada concesionario tiene sus propios empleados y por extensión sus vehículos vendidos y su taller propio.
- **Empleado: Un empleado, puede ser o un Mecánico o un Comercial. Un** atributo destacado es jefe que indica si el empleado del que estamos hablando es jefe o no.
- - Marca: Una marca de vehículo tiene varios modelos. Se gestiona la marca UOC y otras marcas que se vendan como vehículos de ocasión.

- **Modelo: Un modelo incluye un conjunto de características básicas. Además** a un modelo se le pueden añadir características extra, cada una de ellas tendrá un precio diferente en cada modelo.
- Vehículo: Un vehículo pertenece a un modelo, por tanto incluye sus características básicas, pero además, un vehículo puede tener sus propias características, llamadas extra.
- Cliente: Modela los datos personales y de contacto de los clientes.
- Venta: Una venta de vehículo la realizará siempre un comercial. Puede darse el caso de que un vehículo se venda varias veces si el concesionario volviera a comprarlo.
- **Intervención: Hace referencia a un trabajo realizado en el taller, que puede** ser o bien una revisión de un vehículo o bien una reparación. Varios mecánicos puede trabajar en una misma intervención, deberán registrar el número de horas que dediquen a cada tarea y el coste y precio de la misma.
- Revisión: Los vehículos de marca UOC que se venden en el concesionario pueden pasar la revisión en nuestros concesionarios.
- Reparación: Se puede realizar una reparación de un vehículo que no se haya vendido en nuestro concesionario. Al departamento de Marketing no le interesa saber cuántas reparaciones se han hecho sobre un vehículo marca UOC.
- Líneas de factura: Esta entidad es una entidad débil porque depende de las entidades de Venta e Intervención. El conjunto de unas líneas de factura de una intervención o de una venta forman la factura final.

Los empleados interactúan con el sistema y son responsables de la información del mismo. Debemos implementar mecanismos para auditar todos los movimientos que se produzcan en la BD. Para ello creamos la entidad usuario, que estará ligada al empleado. Todos los empleados accederán al sistema usando su propio usuario y la auditoría mostrará las acciones realizadas por estos.

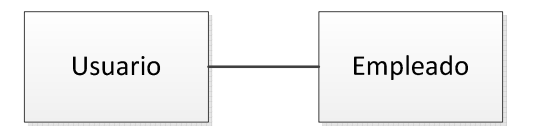

- Usuario: Usuario del sistema. Para la seguridad de acceso se guarda una contraseña.
- **Auditoría: Log de las acciones realizadas.**

A todas las tablas se añade la información de auditoría: usuario de alta y fecha de registro y de última modificación.

# Data WareHouse

En cuanto al modelo sobre el Data WareHouse, se basará en dos tipos de almacenes de datos:

- Tabla de Hechos. Una tabla donde se obtiene toda la información detallada del sistema o de una parte del sistema, que se explota para obtener los datos analíticos.
- Tablas de Dimensiones. Tablas auxiliares con maestros de información. Son la base de información para la tabla de Hechos.

En este proyecto, debido a la pequeña envergadura, generaremos las siguientes tablas para la gestión de los datos de DWH

Se crean las siguientes entidades, todas ellas pueden considerarse entidades de dimensiones ya que a partir de todas se obtiene la información necesaria para la obtención de informes.

- Vehículo: Información de los vehículos y sus características.
- Cliente: Información general de los clientes.
- Empleado: Información general de empleados.
- Catálogo: Información general de la configuración de los vehículos. Catálogo de vehículos UOC.
- Comercial: Movimientos comerciales de compra/venta
- Facturación: Información de la facturación
- Reparaciones: Información sobre las tareas de las reparaciones.

En base a todas estas tablas podemos realizar los siguientes informes:

- Estadísticas de clientes. Qué perfiles compran qué modelos de coche. Perfiles por edad o profesión. Apto para generación de campañas de marketing.
- Catálogo de modelos disponibles para realizar búsquedas.
- Estudio de ventas y compras de la empresa.
- Estudio de número de horas dedicadas por los empleados del taller
- Análisis coste/beneficio entre el coste que supone un empleado y el beneficio aportado (horas de reparaciones facturables y ventas)
- Información estadística de empleados para previsiones de futuras primas.
- Información del inventario de vehículos disponibles.
- Estudio de facturación.

## Modelo relacional

Después de normalizar el modelo lógico de datos, obtenernos el modelo relacional, que será el que importaremos en la base de datos. Mostramos el modelo relacional eliminando las tablas de control de auditoría (usuario y auditoría) para mejorar la legibilidad del diagrama.

En el Anexo A – Documentos, la ilustración A.1, muestra el modelo relacional completo.

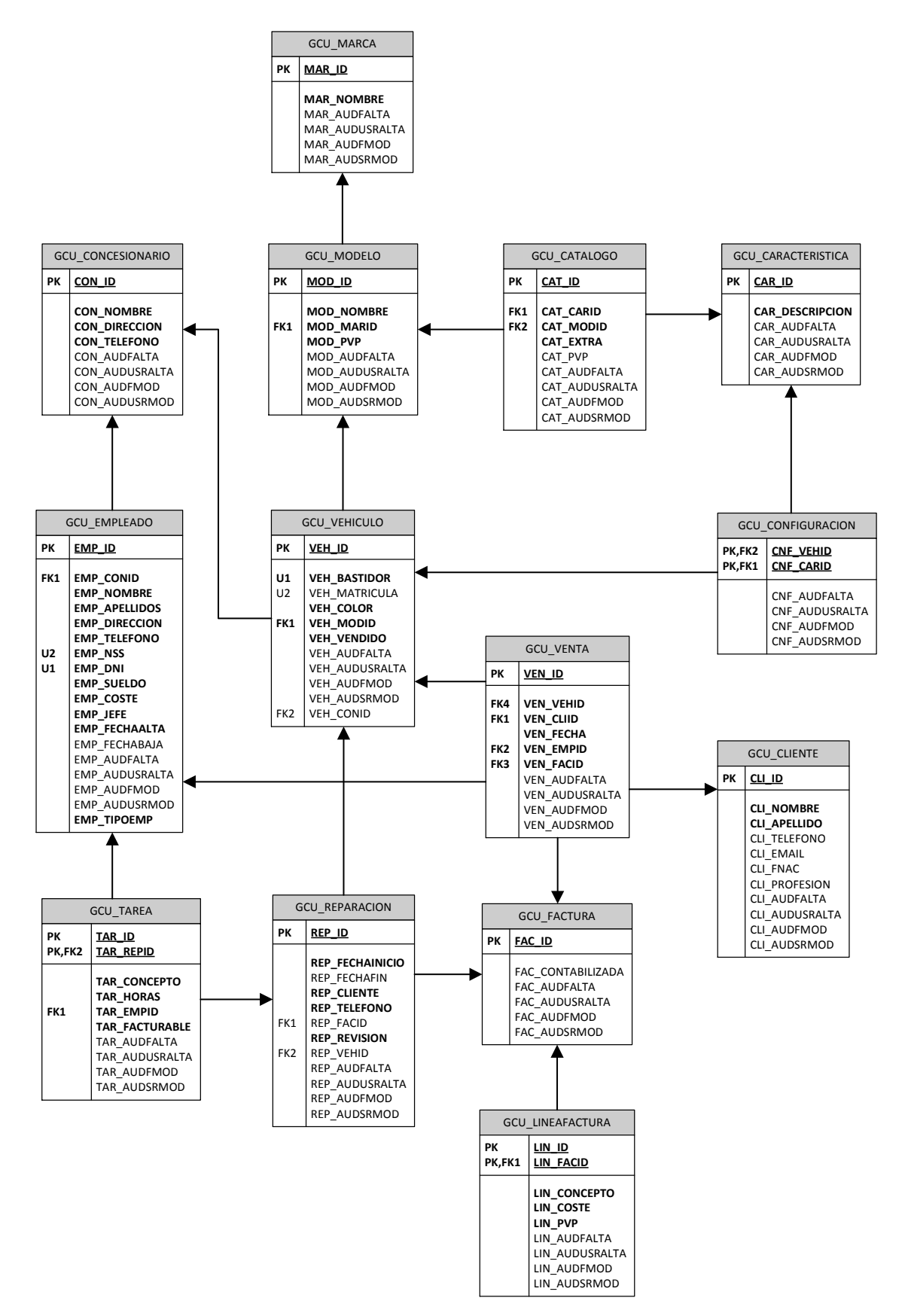

Página **25** de **48**

# **Capítulo 3: Diseño**

## Definición de estándares

Para facilitar las tareas de implementación, se definen estándares para crear la definición de los objetos.

Para construir la base de datos, aplicaremos las siguientes nomenclaturas.

- 1. Nombre de las tablas:  $\text{Area} + [DHW] + \text{Nombre}$ 
	- Área: Puede tomar los siguientes valores:
		- o 'GCU' (Gestión Concesionario UOC),
		- o 'DWH' (Data WareHouse)
	- - DWH: Si la tabla es de DWH debe identificar el tipo de tabla:
		- o 'CON': Consolidada. Tabla de hechos.
			- o 'DIM': Tabla de dimensiones.
	- Mombre: Breve descripción de tabla
- 2. Nombre de las vistas 'VW' + Área + Nombre
	- **A**rea: Con los siguientes valores:
		- o 'GCU' (Gestión Concesionario UOC),
		- o 'DWH' (Data WareHouse)
		- Nombre: Breve descripción de la vista
- 3. Nombre de las secuencias: 'SEQ' + Nombre corto de tabla + Descripción
	- Nombre corto de tabla: Abreviatura tabla (3 caracteres)
		- -Descripción: Descripción que identifique la secuencia
- 4. Nombre de disparadores: 'TRG' + 'Nombre corto de tabla + Nombre
	- Nombre corto de tabla: Abreviatura de la tabla (3 caracteres)
	- -Nombre: Descripción que defina que operación realiza el trigger
- 5. Nombre de primary keys: Nombre corto de tabla + 'PK'
	- Nombre corto de tabla: Abreviatura de la tabla (3 caracteres)
- 6. Nombre de contraints: Tipo constraint + Nombre corto de tabla+[Descripción]
	- - Tipo constraint: Puede tomar los siguientes valores:
		- o 'FK': Foreign Key
		- o 'CH': Check Constraint
		- o UQ: Unique Key
		- -Nombre corto de tabla: Abreviatura tabla (3 caracteres)
	- **-** Descripción: Optativo
- 7. Nombre de packages: 'PKG' + Área + Descripción
	- Área: Puede tomar los siguientes valores:
		- o 'GCU' (Gestión Concesionario UOC),
			- o 'DWH' (Data WareHouse)
	- **Descripción: Nombre del package**
- 8. Nombre de funciones: 'FUN' + Área + Descripción
	- **4** *Área*: Puede tomar los siguientes valores:
		- o 'GCU' (Gestión Concesionario UOC),

- o 'DWH' (Data WareHouse)
- **-** Descripción: Nombre de la función
- 9. Nombre de procedures: 'PRC' + Área + Descripción
	- **4** *Área*: Puede tomar los siguientes valores:
		- o 'GCU' (Gestión Concesionario UOC),
		- o 'DWH' (Data WareHouse)
	- **-** Descripción: Nombre del procedimiento.
- 10. Nombre de los campos de las tablas: Nombre corto de tabla + Nombre atributo
	- Nombre corto de tabla: Abreviatura tabla (3 caracteres)
	- Nombre atributo: Nombre del atributo sobre el que se aplica la secuencia
- 11. Nombre del los índices: 'IND' + Nombre corto de tabla + Número
	- Nombre corto de tabla: Abreviatura tabla (3 caracteres)
	- Número: Número correlativo del índice.

## **Buenas prácticas**

Además de las nomenclaturas de uso obligatorio, es importante cumplir con las siguientes buenas prácticas:

- Agregar un comentario a todas las tablas y a todos los atributos de las tablas.
- Añadir comentarios al código fuente de las funciones y procedimientos, indicando:
	- o Comentario inicial. Se añade al comienzo de la función y se describe el funcionamiento general de la aplicación, y los parámetros de retorno de la función.
	- o Comentarios detallados cuando sea necesario explicar un bloque de código.
- Evaluar el coste computacional de las sentencias SQL realizadas para optimizar el código y obtener mejor rendimiento.
- Usar el control de excepciones.
- Reutilizar código fuente.

## Modelo físico de datos

## **Decisiones de diseño**

Podría dividirse la creación de objetos en dos esquemas de base de datos, uno de ellos dedicado a la gestión del concesionario y el otro con los objetos propios de Data WareHouse. En este caso, simplemente hay que añadir los permisos necesarios entre esquemas para la correcta visibilidad de los datos. Finalmente, se decide crear todos los objetos necesarios, en un sólo esquema de base de datos para simplificar la exportación de la BD.

En cuanto al diseño sobre el Data WareHouse, después de realizar un estudio detallado sobre como modelar este tipo de sistemas, he seguido las siguientes pautas.

- Todos los objetos de DataWareHouse se identifican con la abreviación 'DWH'.
- Los objetos básicos de información son las vistas.
- **-** Se crea una vista para cada entidad de Dimensión
- Se crea una vista para la entidad de Hechos

## **Modelo físico de datos**

A continuación presentamos el modelo físico de datos, con la información detallada de las tablas y vistas.

## **Tablas**

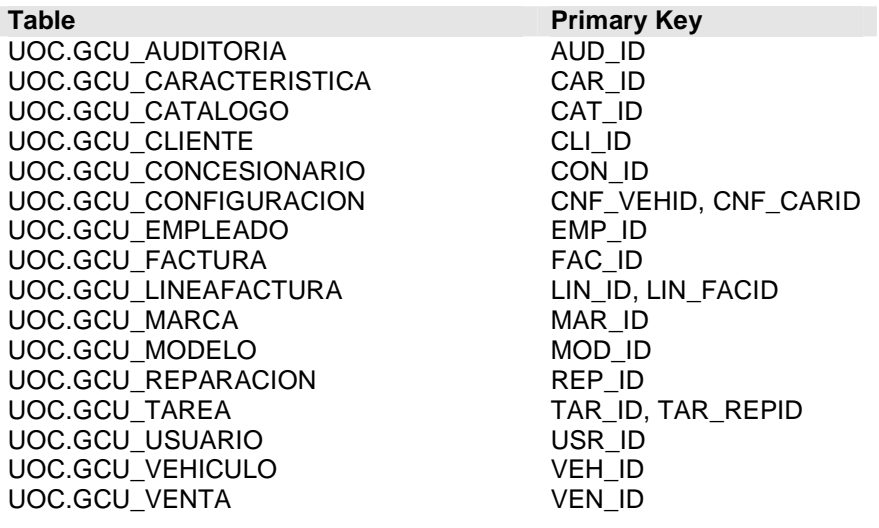

Página **28** de **48**

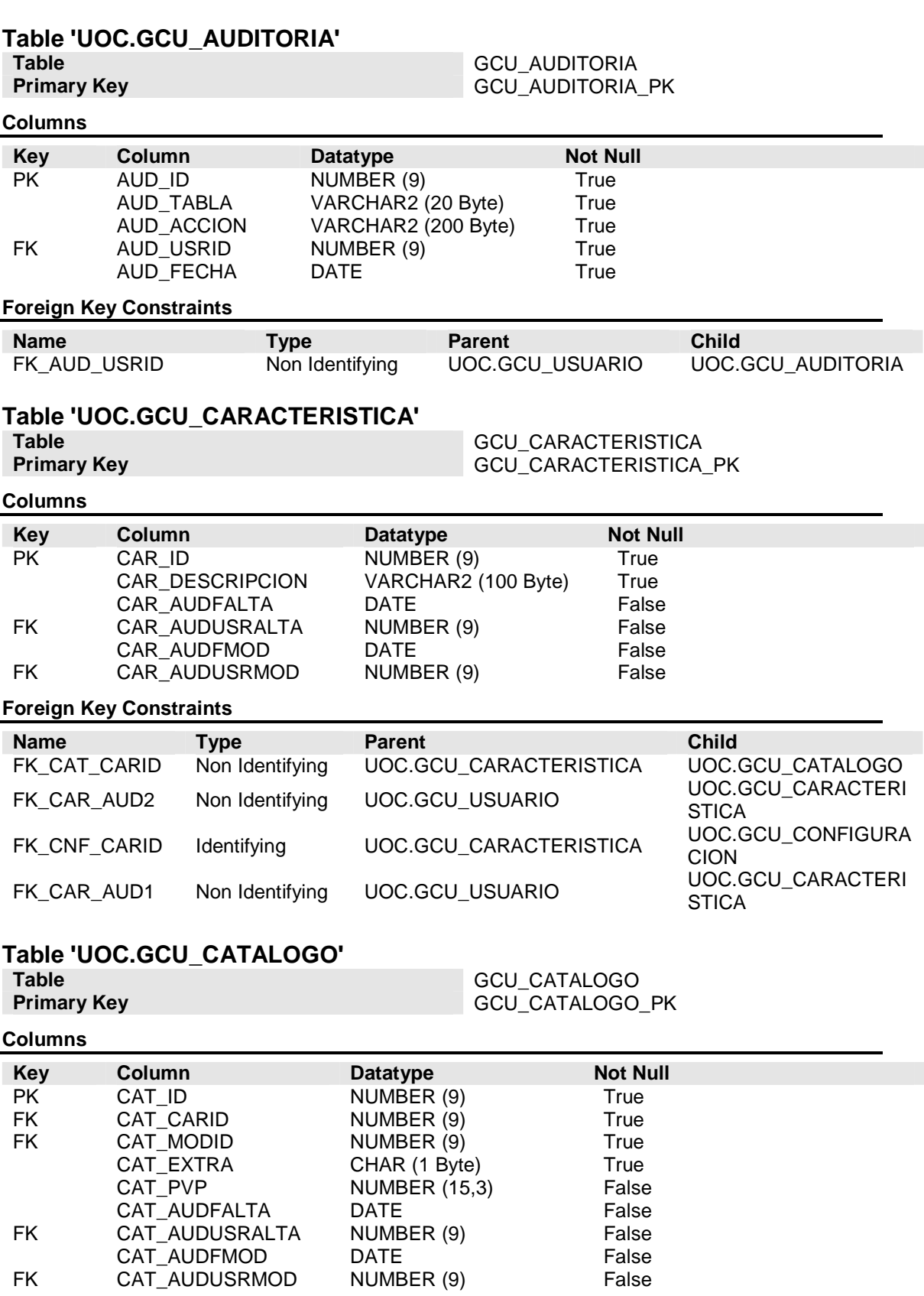

Página **29** de **48**

### Diseño Noelia Pico Gayo

### **Foreign Key Constraints**

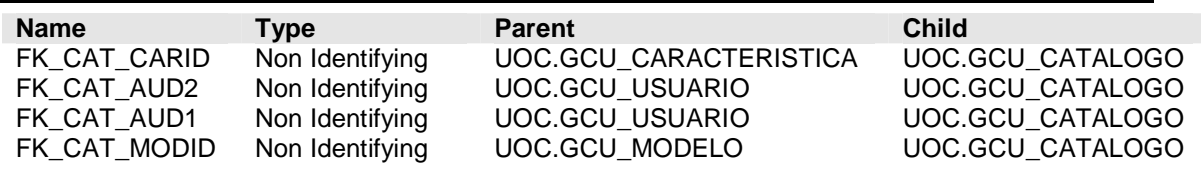

# **Table 'UOC.GCU\_CLIENTE'**

**Table** GCU\_CLIENTE **Primary Key GCU\_CLIENTE\_PK** 

### **Columns**

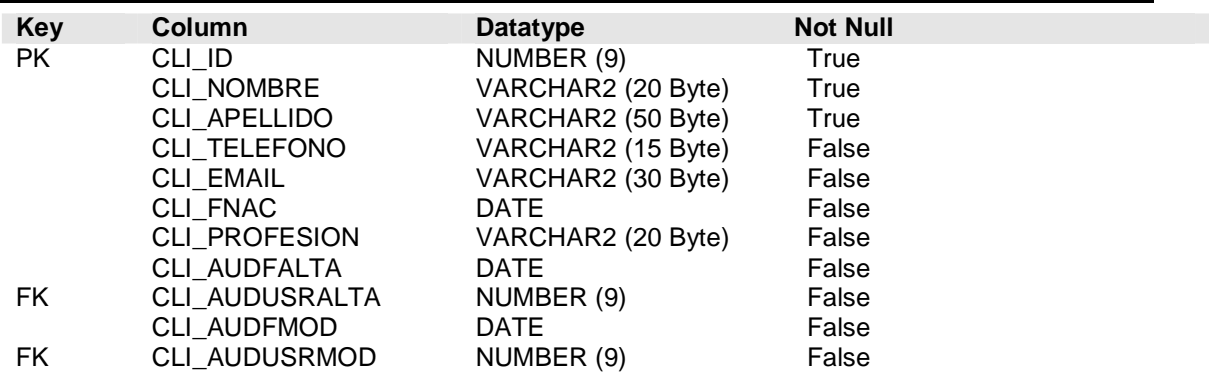

### **Foreign Key Constraints**

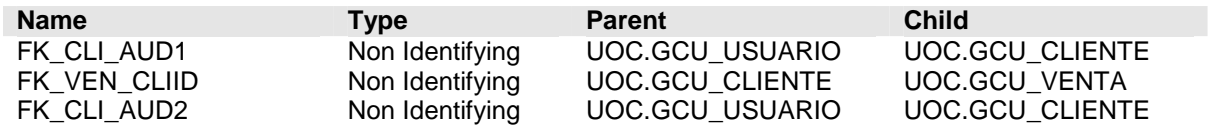

### **Table 'UOC.GCU\_CONCESIONARIO'**

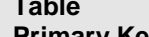

**Table** GCU\_CONCESIONARIO **Primary Key** GCU\_CONCESIONARIO\_PK

### **Columns**

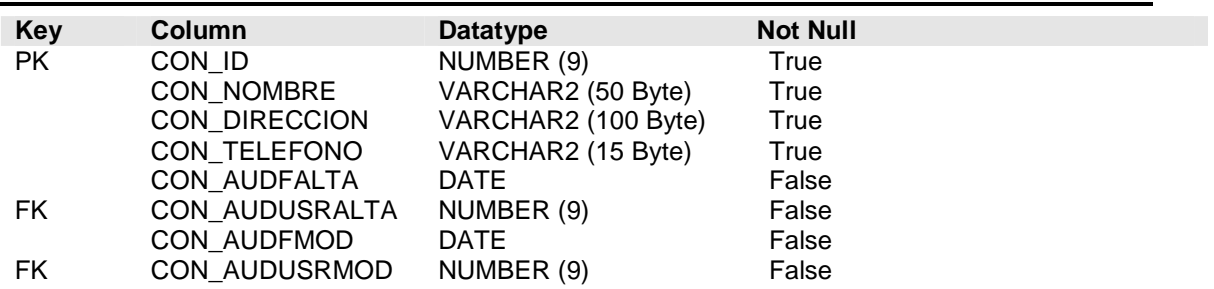

### **Foreign Key Constraints**

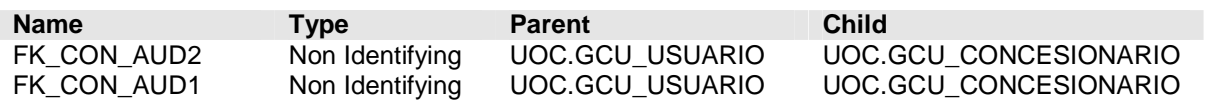

# **Table 'UOC.GCU\_CONFIGURACION'**

**Table** GCU\_CONFIGURACION **Primary Key GCU\_CONFIGURACION\_PK** 

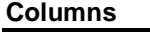

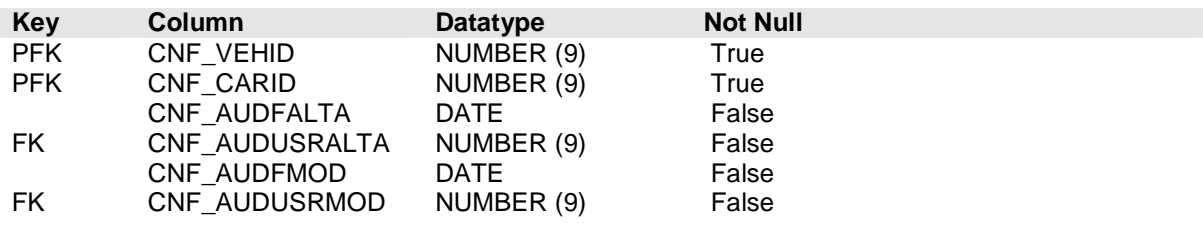

### **Foreign Key Constraints**

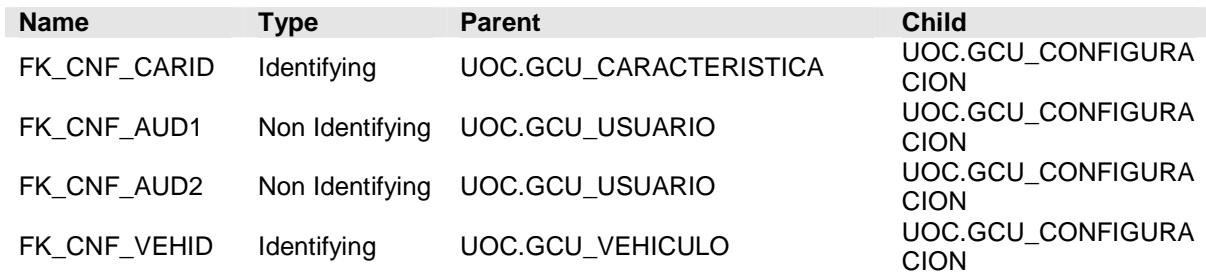

### **Table 'UOC.GCU\_EMPLEADO'**

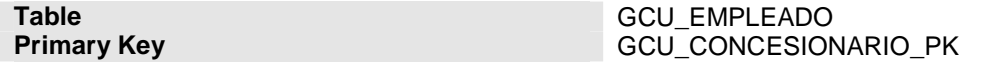

### **Columns**

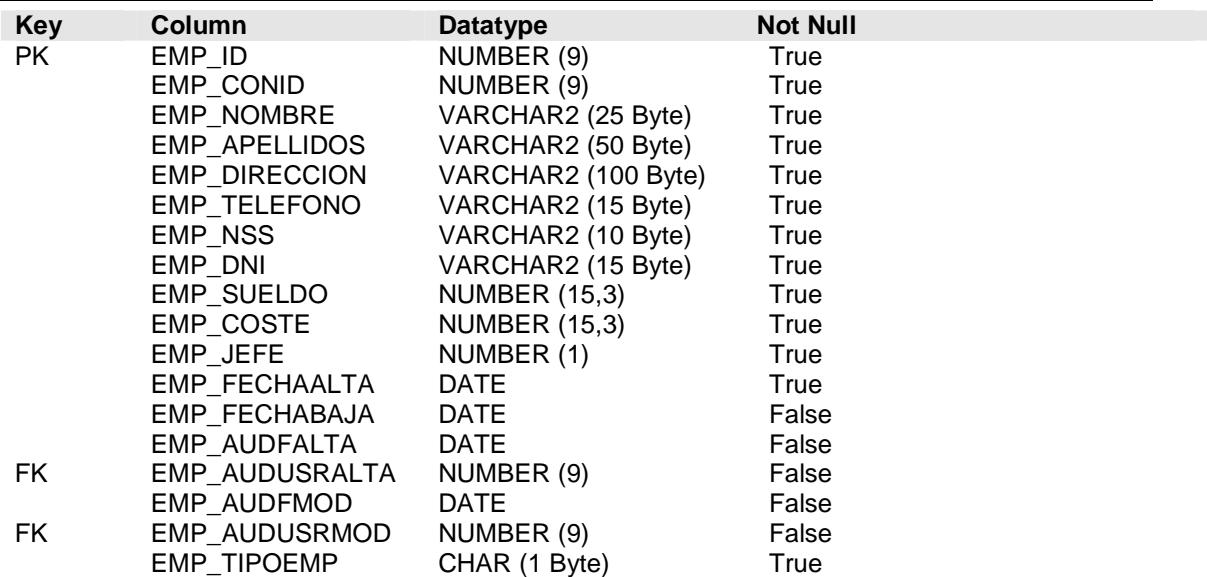

## **Foreign Key Constraints**

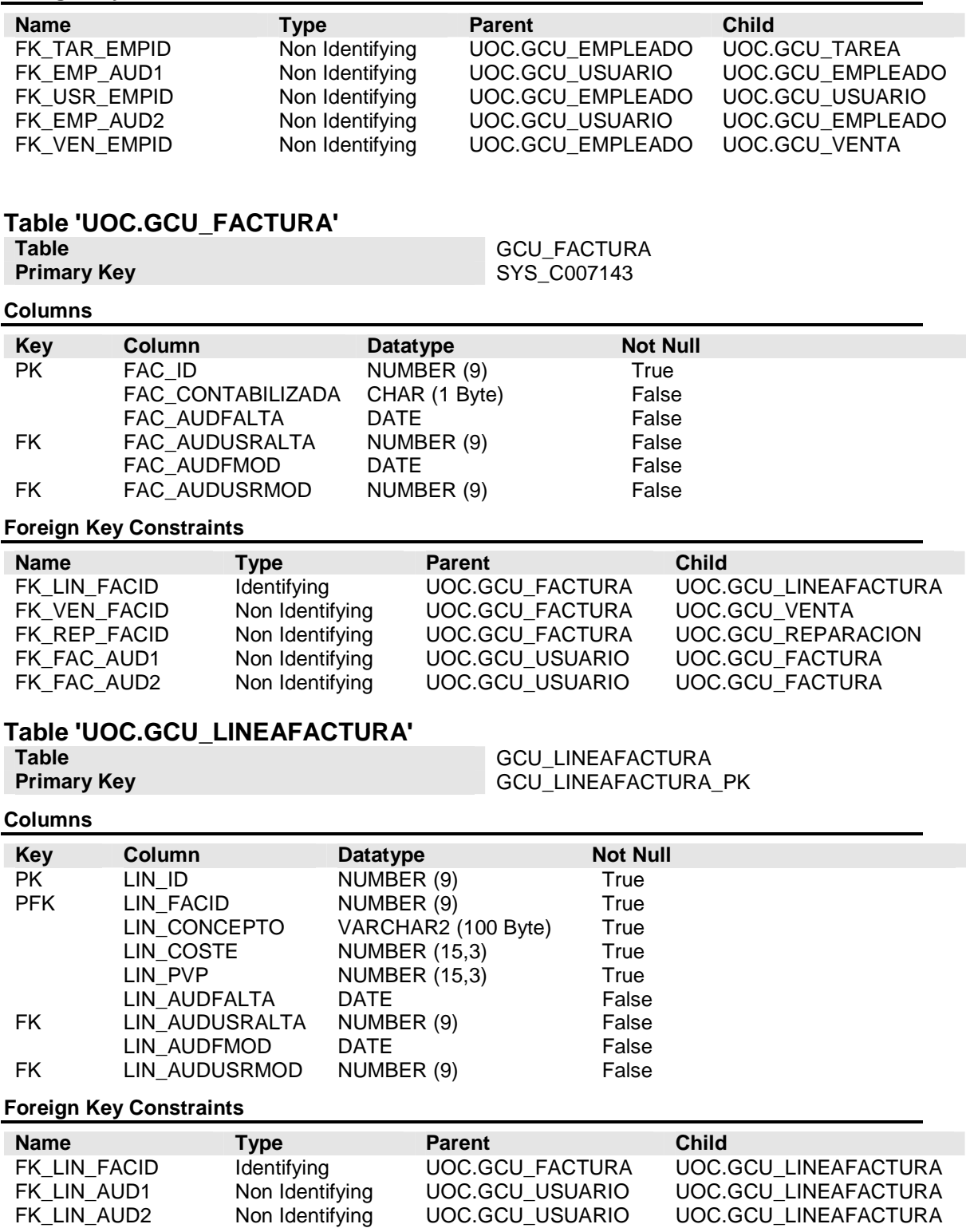

# **Table 'UOC.GCU\_MARCA'**

**Table** GCU\_MARCA<br> **Primary Key** GCU\_MARCA **Primary Key** GCU\_MARCA\_PK

### **Columns**

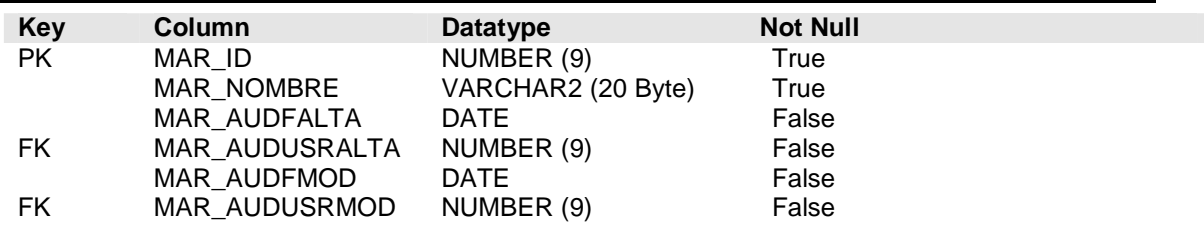

### **Foreign Key Constraints**

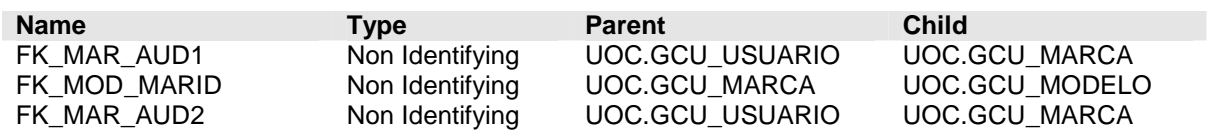

# **Table 'UOC.GCU\_MODELO'**

### **Table** GCU\_MODELO **Primary Key** GCU\_MODELO\_PK

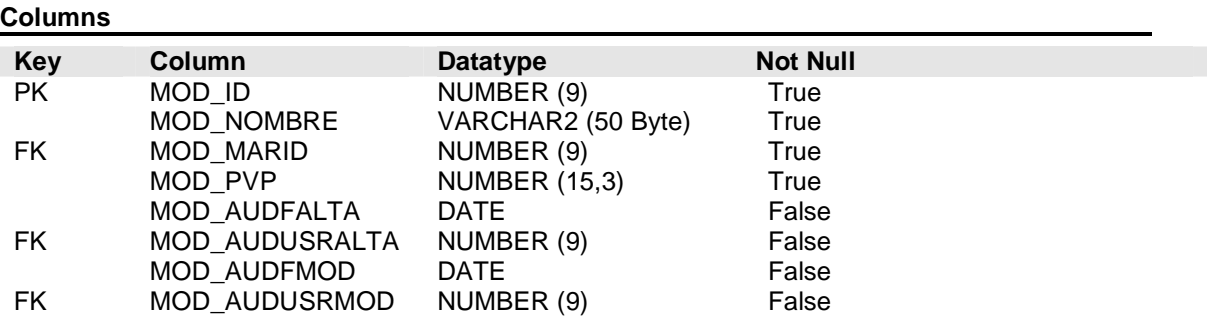

## **Foreign Key Constraints**

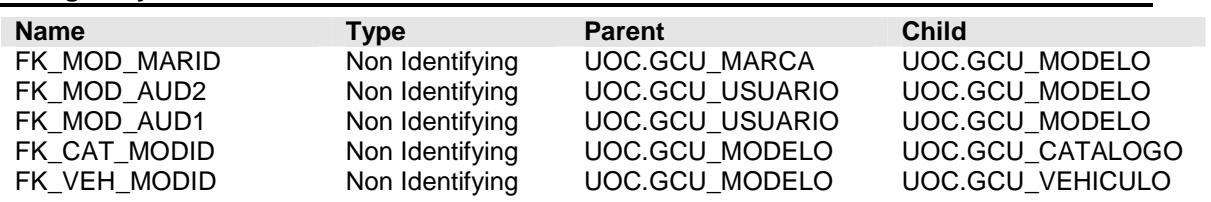

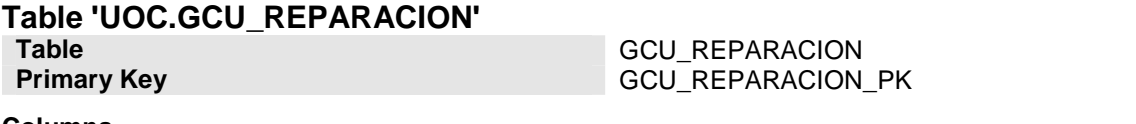

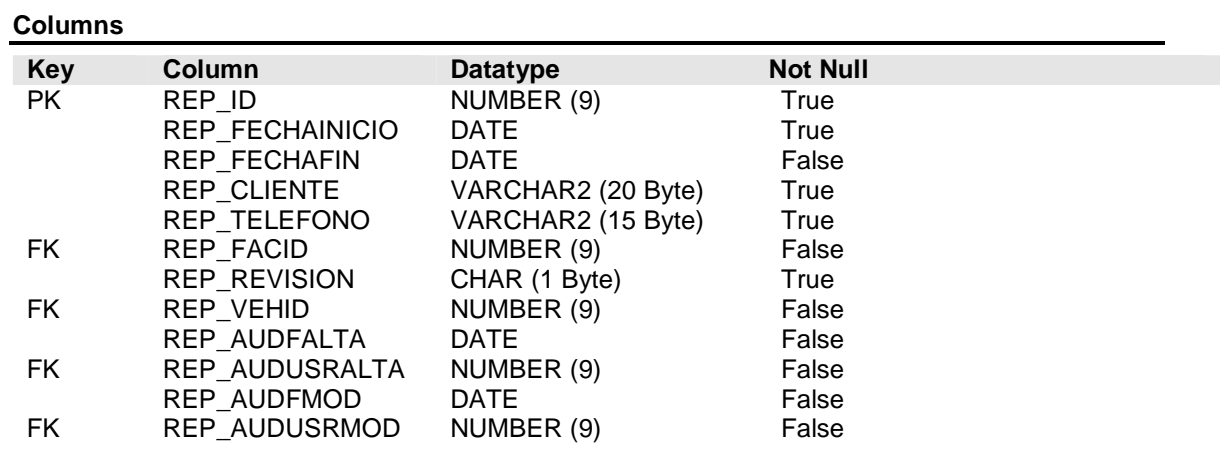

### **Foreign Key Constraints**

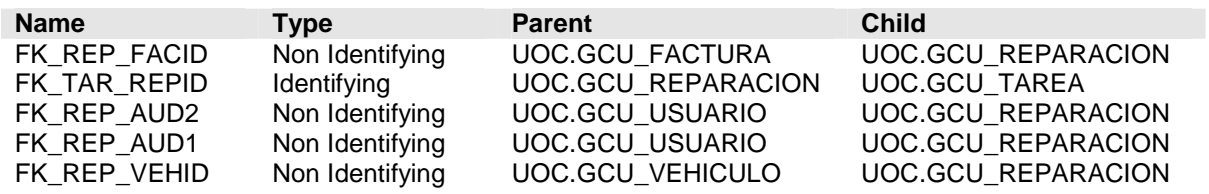

## **Table 'UOC.GCU\_USUARIO'**

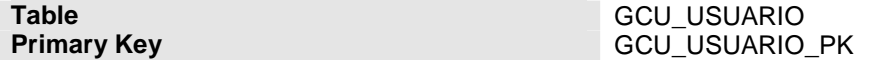

### **Columns**

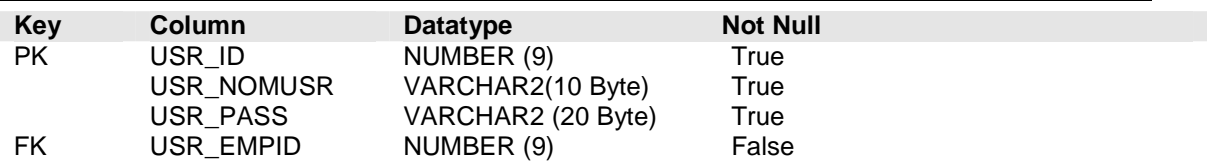

## **Foreign Key Constraints**

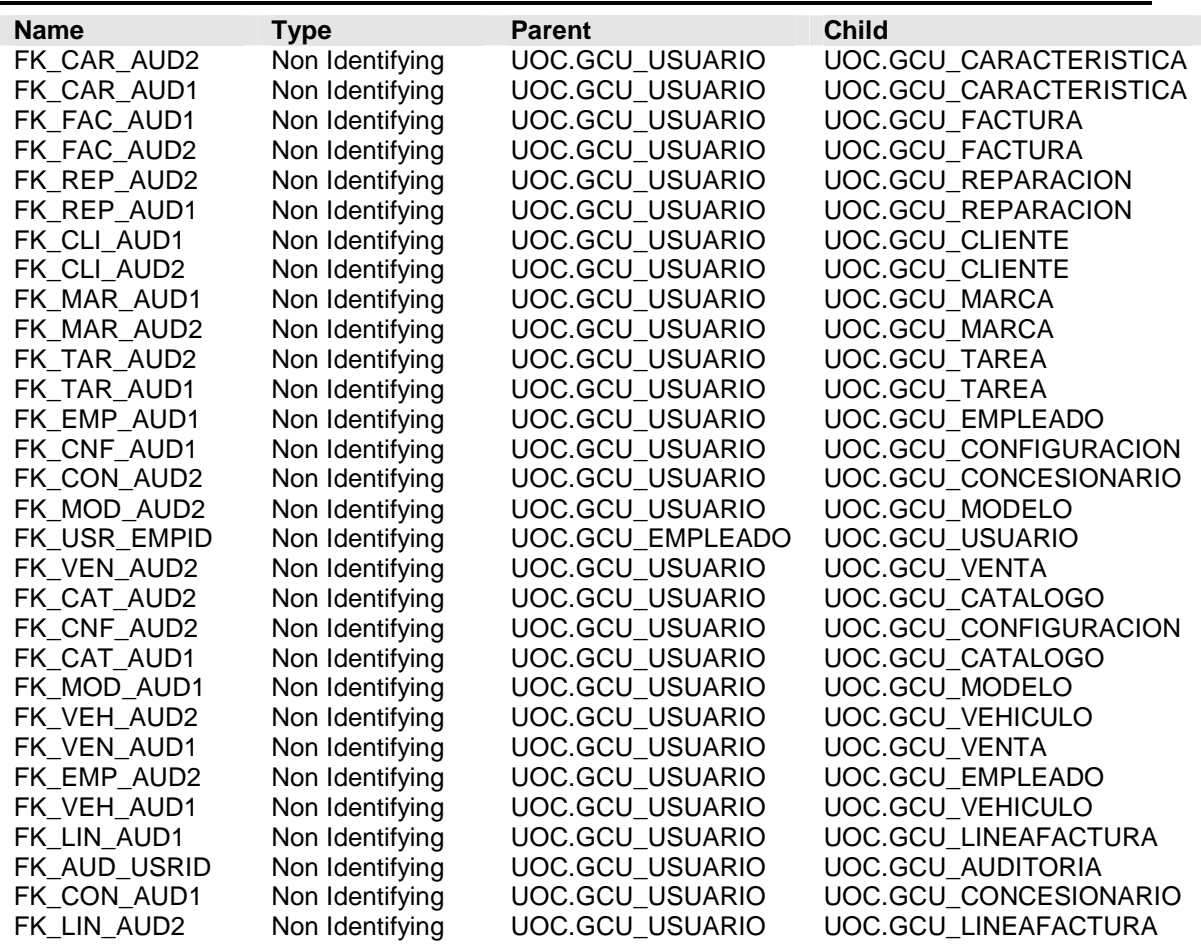

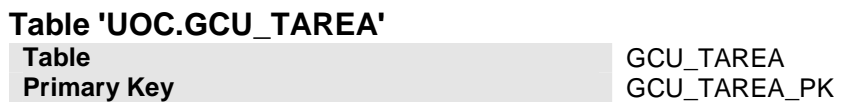

### **Columns**

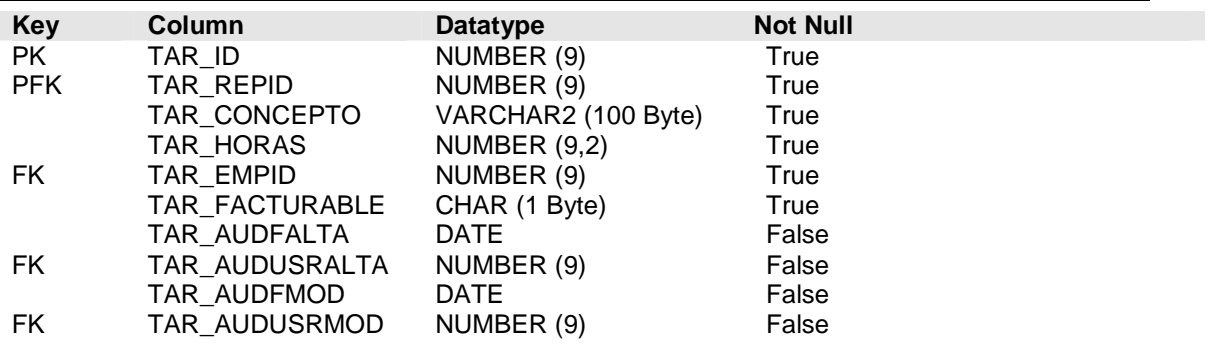

## Diseño **Noelia Pico Gayo**

## **Foreign Key Constraints**

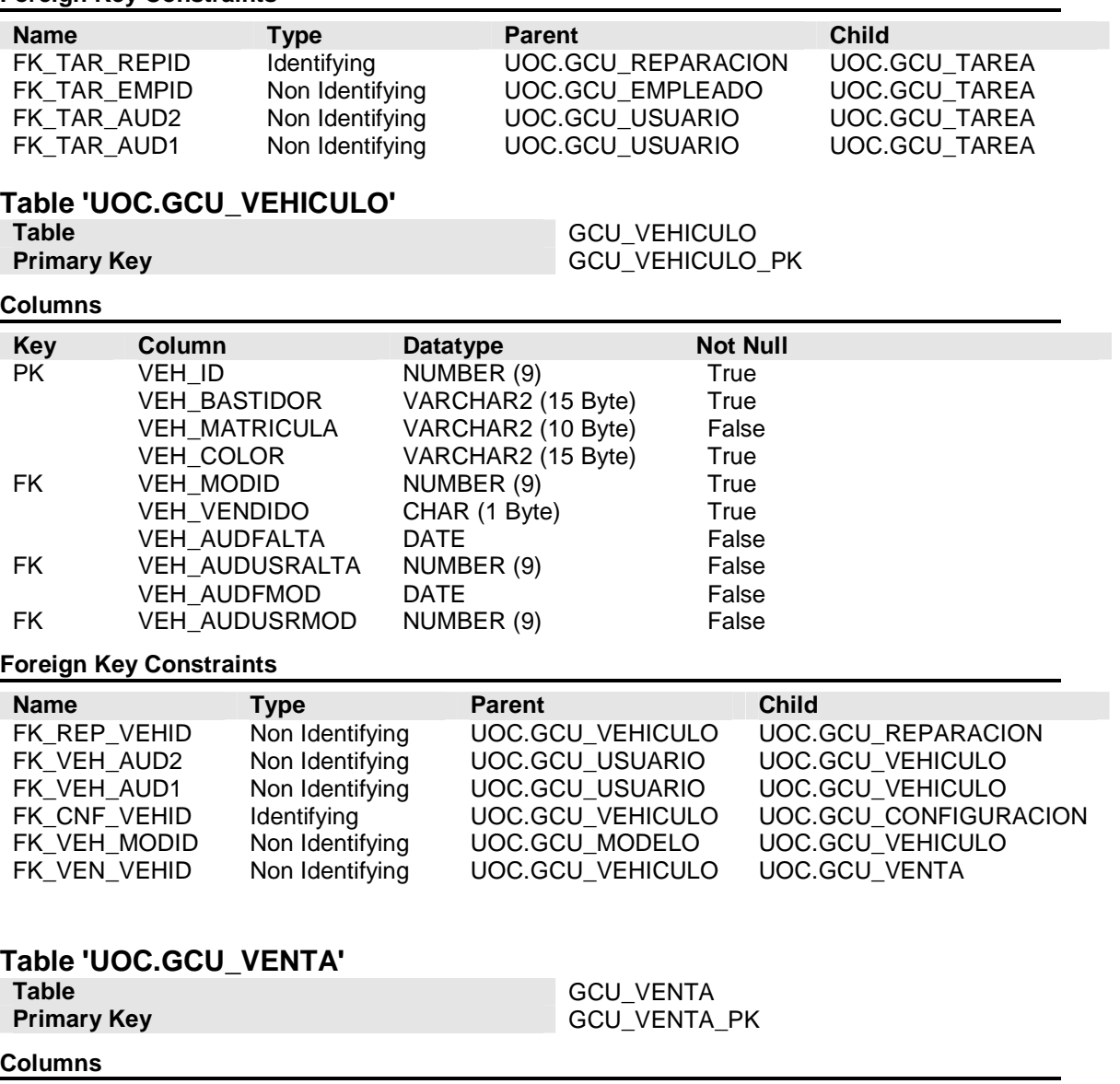

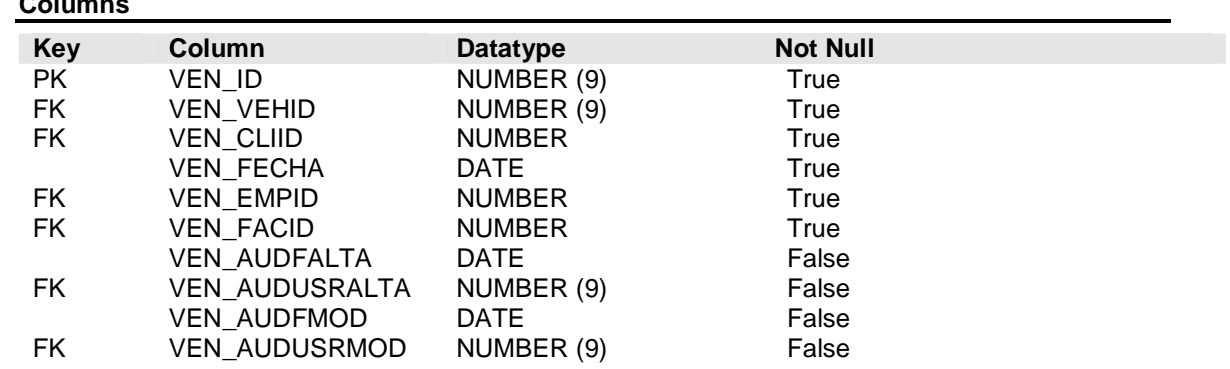

## **Foreign Key Constraints**

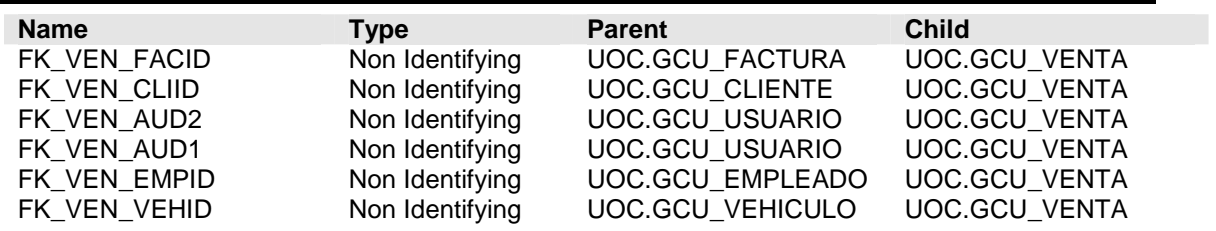

# **Capítulo 4: Implementación**

## Introducción

En la fase de implementación se crearán todos los objetos de base de datos necesarios para poder llevar a cabo las funcionalidades que dicta el análisis.

La primera decisión tomada es crear un esquema de base de datos llamado UOC, donde almacenaremos todos los objetos necesarios. En nuestro esquema de base de datos crearemos:

- Tablas
- Vistas
- Triggers: para gestionar correctamente la auditoría de información.
- Funciones: para reutilizar código fuente.
- Packages: para agrupar el código según el área.
- Jobs: para lanzar los procesos automáticos de DataWareHouse.

## Buenas prácticas

En la implementación de código fuente se han llevado a cabo las siguientes buenas prácticas:

- Todos los procedimientos y funciones deben estar correctamente comentados para facilitar la comprensión del código PL/SQL.
- Todas las variables utilizadas para añadir o modificar un registro de una tabla, deben definirse del siguiente modo:

## Var tabla.atribute**%Type**

 De este modo estamos creando una variable llamada Var cuyo tipo de datos es el mismo que el atribute de la tabla

- Las variables que almacenen el resultado de un cursor debe declararse del siguiente modo:

## Var nombre\_cursor**%RowType**

Así podemos realizar cualquier modificación sobre el cursor nombre cursor sin tener que modificar la variable.

- Siempre que realicemos una inserción en una tabla, debemos indicar los atributos que se están insertando. En Oracle, existe la opción de realizar un

una inserción de un registro especificando únicamente los valores de los atributos, que se insertarán en la tabla por orden de ID atributo.

- Todos los errores se gestionarán con el control de excepciones instalado en las funciones y packages. Se crea la tabla SIS\_ERRORES para guardar la información de los errores del sistema.

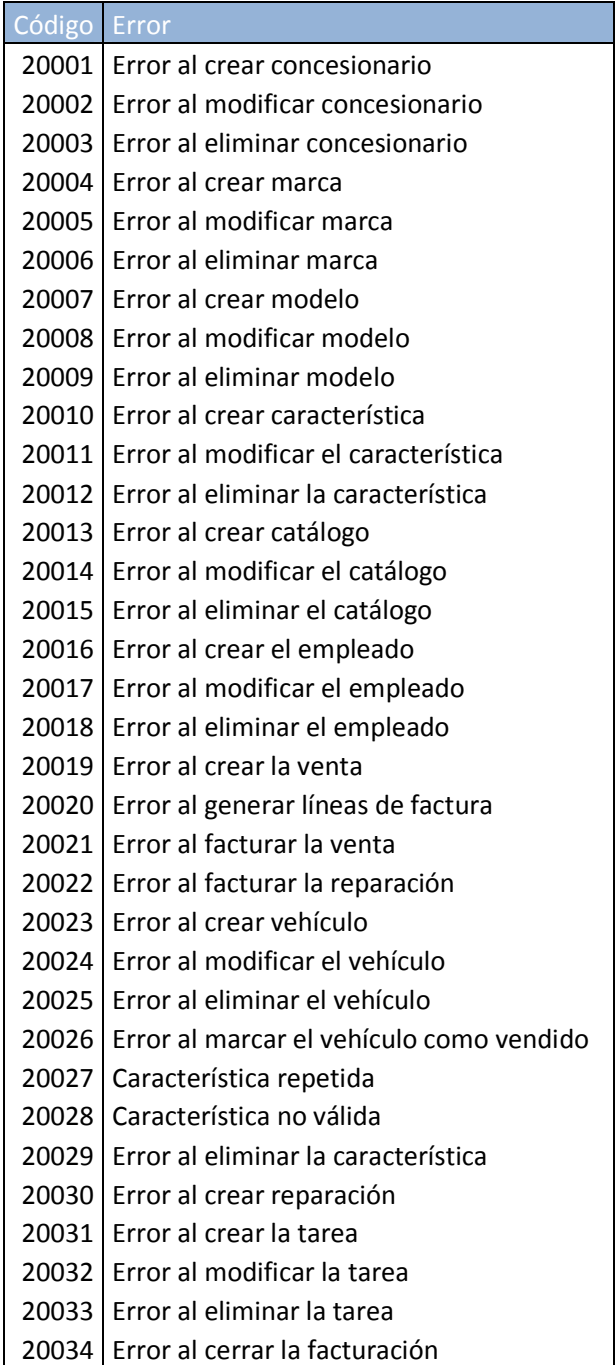

- El inventario de vehículos se gestiona a partir de una vista que mostrará todos los vehículos no vendidos y que por tanto están disponibles.

# Decisiones de Diseño

Con el fin de comprender el funcionamiento de la base de datos implementada, se definen las decisiones de diseño más importantes.

- 1. La tabla que guarda la información de los usuarios, GCU\_USUARIO tiene un atributo llamado USR\_PASS que guarda la contraseña del usuario. Por seguridad hemos decidido encriptar esta contraseña. Para ello creamos la función FUN ENCRIPTA que aplica el algoritmo de encriptación MD5 al parámetro de entrada y devuelve la clave encriptada resultante. Cabe destacar que para la realización de esta función se ha utilizado el package del sistema DBMS\_OBFUSCATION\_TOOLKIT y por tanto el script de creación de usuario encriptado tiene incluidas las sentencias GRANT necesarias para dar permisos sobre este objeto.
- 2. Todas las acciones sobre la auditoría se llevan a cabo con la creación de triggers sobre todas las tablas formen parte del sistema de información:
	- TRG\_ Nombre-Corto-Tabla \_AUD: registra las modificaciones e inserciones en la auditoría.
	- TRG\_Nombre-Corto-Tabla\_MOD: registra las eliminaciones en la auditoría.
- 3. Las tablas que tienen como clave primaria un campo de id de línea usan una secuencia para obtener los valores. En este caso se han creado 2 triggers diferentes para la misma función:
	- TRG\_ Nombre-Corto-Tabla\_PK: obtiene el siguiente valor de la secuencia y lo inserta.
	- TRG\_ Nombre-Corto-Tabla\_USR: obtiene el siguiente valor de la secuencia y lo inserta. Además el usuario de inserción por defecto es el administrador.

Dado que ambos triggers utilizan la misma secuencia, sólo uno de ellos podrá estar operativo. Se ha tomado la decisión de realizar esta separación para trabajar con o sin control de usuario. Se han creado los siguientes scripts para facilitar el cambio de un modo a otro:

- **-** Control de Tablas con Usuario.sql: Inserta el registro y el usuario.
- **Control de Tablas sin Usuario.sql: Únicamente inserta el registro.**

Para que el control sea completo, también hay que modificar los packages ya que las funciones que manejan los datos reciben como parámetro el id del usuario. Esto lo solventaremos gracias a la propiedad default para dar un valor predeterminado al parámetro.

- 4. La organización de los packages se realiza por área y funcionalidad:
	- - PKG\_GCU\_MAESTROS: Se crean las funciones de inserción, modificación y borrado de las tablas maestro.

Gestión de Concesionarios

- o Crea\_Concesionario
- o Modifica\_Concesionario
- o Elimina\_Concesionario

Gestión de Marcas

- o Crea\_Marca
- o Modifica\_Marca
- o Elimina\_Marca

Gestión de Modelos

- o Crea\_Modelo
- o Modifica\_Modelo
- o Elimina\_Modelo

Gestión de Características

- o Crea\_Característica
- o Modifica\_Característica
- o Elimina\_Característica

### Gestión de Catalogo

- o Crea\_ Catalogo
- o Modifica\_ Catalogo
- o Elimina\_ Catalogo

Gestión de Empleados

- o Crea\_ Empleado
- o Modifica\_ Empleado
- o Elimina\_ Empleado
- PKG\_ GCU\_VEHICULOS: Mantenimiento de los vehículos

Gestión de Vehículos

- o Crea\_ Vehiculo
- o Modifica\_ Vehiculo
- o Elimina\_ Vehiculo
- o Vehículo\_Vendido

.

Configuración de Vehículo

- o Añade\_Caracteristica
- o Elimina\_Caracteristica
- PKG\_ GCU\_COMERCIAL: Realización de ventas
	- Gestión de Ventas
	- o Nueva Venta
- PKG\_ GCU\_TALLER: Gestión de reparaciones
	- Gestión de Reparaciones
	- o Nueva\_Reparacion
	- o Nueva\_Tarea
	- o Modifica\_Tarea
	- o Elimina\_Tarea
	- o Cierra\_Reparacion
- PKG\_ GCU\_FACTURACIÓN: Generación y gestión de facturas.

Gestión de Facturas

- o Facturar\_Venta
- o Facturar\_Reparacion

El package de facturación se ha separado ya que siempre debe ser una parte independiente en el sistema para facilitar cualquier integración posterior con algún sistema contable. En nuestro proyecto, hemos añadido en la factura un marcador para identificar si se ha contabilizado.

Algunas funciones no se muestran, ya que en el desglose realizado sólo se muestran las funciones públicas. En las descripciones de los cuerpos de los paquetes se podrán encontrar más funciones.

- 5. Se crean algunas funciones para encapsular código fuente.
	- FUN\_GET\_TOTAL\_FACTURA obtiene el total de factura sumando el importe de sus líneas.
	- FUN\_ENCRIPTA codifica la contraseña del usuario
	- FUN\_GET\_CONID\_BY\_USER obtiene el código del concesionario a partir del código del usuario
	- FUN\_GET\_TIPEMP\_BY\_USER obtiene el tipo de empleado a partir del código de usuario.
- 6. Para cumplir la relación <<include>> entre los procesos Realiza venta y Genera Factura hay generar una venta, automáticamente se emite una factura.

- 7. La gestión de datos de DWH se lleva a cabo con tablas independientes. Un Job que se ejecuta cada noche actualiza los datos. Este Job podría ejecutarse más a menudo si se considera necesario. Simplemente habría que re planificar el Job.
- 8. El package PKG\_DWH\_CARGA se ocupa de realizar la carga de datos cuando el Job lo precisa.

# Scripts de implementación

Para poder importar correctamente el trabajo práctico realizado, en la entrega del proyecto se hace entrega de una carpeta llamada "Scripts\_Entrega" que contiene los scripts necesarios para importar la base de datos realizada.

Todos los scripts de la carpeta están numerados y deben ejecutarse por orden para evitar errores. A continuación explicamos para que se debe utilizar cada uno de ellos:

- 0\_Creación\_usuario.sql crea un usuario de base de datos con el nombre UOC. Se asignan los roles de RESOURCE Y CONNECT. Se incluyen todos los grants que se asignan por defecto a la hora de crear un usuario y dos adicionales situados en último lugar, que hemos añadido para poder encriptar las contraseñas de los usuarios.
- 1\_Secuencias.sql contiene la creación de todas las secuencias utilizadas.
- -2 Tablas.sql incluye la creación de todas las tablas.
- 3\_PK\_Indices.sql incluye la creación de todas las constraint de primary key, los índices, las claves únicas y las constraints tipo check.
- 4\_FK\_Constraintsl.sql
- 5\_Triggers.sql contiene la creación de los desencadenadores
- 6\_Jobs.sql contiene la creación del job encargado de realizar la carga de datos DWH.
- 7\_Packages.sql contiene el código PL/SQL de todos los packages que gestionan la información.
- 8\_Funciones.sql contiene el código PL/SQL de las funciones.

 $\overline{a}$ 

# **Capítulo 5: Valoración económica**

En base a la planificación realizada, podemos realizar el una valoración económica del coste del proyecto. Para ello, consideramos ciertas las siguientes afirmaciones:

- No se computa ninguna partida presupuestaria dedicada al hardware necesario para realizar el proyecto.
- El grupo de trabajo, en este caso una única persona, dispone de todos los conocimientos técnicos necesarios para la consecución del proyecto y por tanto no necesita realizar ninguna jornada de formación.

Para realizar el presupuesto, debemos conocer el coste de una hora de trabajo. En este presupuesto partiremos de la base de que el coste de cada hora de trabajo es de 30 $\epsilon^3$ .

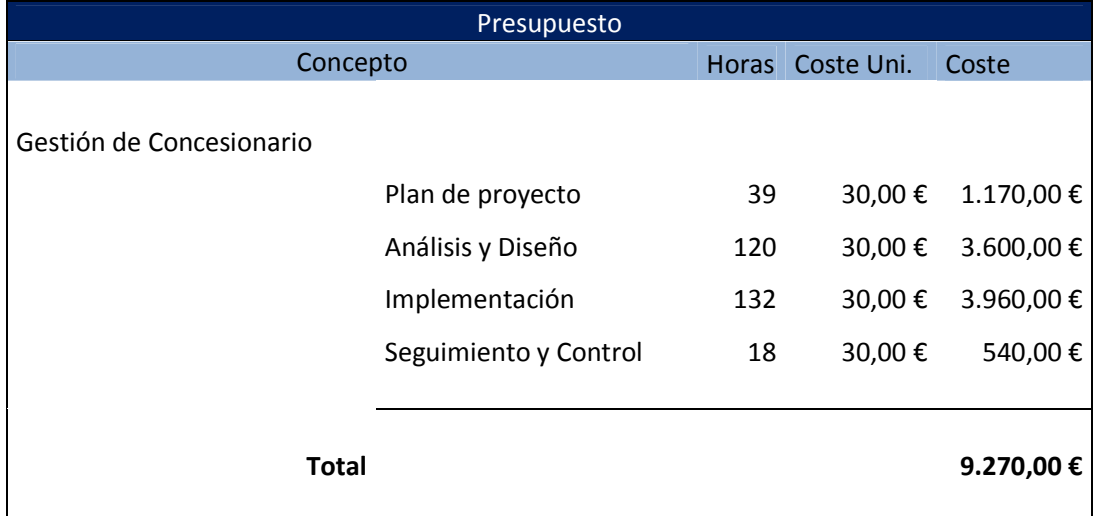

Finalmente presentamos el coste final del proyecto en el siguiente presupuesto:

Hubiera sido posible realizar el presupuesto diferenciando el coste de las horas, según el rol que desempeña la tarea. Es frecuente encontrar distintas valoraciones para los jefes de proyecto, los analistas o diseñadores y los programadores. En este el presupuesto se calcula a partir de las horas dedicadas por cada rol. En este proyecto, suponiendo que los precios son 60€, 45€ y 30€ para los jefes de proyecto, analistas o diseñadores y programadores respectivamente, el presupuesto final del proyecto serían: **12.240,00€**.

 $3$  Todos los costes mostrados en la valoración económica se han calculado realizando la media de los precios que ofrecen 3 consultorías de las Islas Baleares dedicadas al desarrollo de aplicaciones.

# **Capítulo 6: Conclusiones**

Una vez finalizado el proyecto, valoramos el trabajo realizado en función del resultado obtenido.

En primer lugar cabe destacar que la planificación de las tareas relacionadas con el Data WareHouse se ha retrasado debido a la falta de experiencia en este campo.

Una vez realizado el proyecto, se presentan una lista de las posibles mejoras que se podrían realizar en el sistema, con el fin de añadir más funcionalidades al sistema y hacerlo más completo.

- Añadir al modelo de datos un sistema de permisos para obtener información según los permisos del usuario que los solicita
- Realizar una interfaz hacia el sistema contable, para poder contabilizar las facturas sin tener que mecanizarlas manualmente en otro sistema
- Aprovechar los emails de los clientes y realizar campañas de envío de información (por ejemplo nuevos modelos) vía correo electrónico.
- Poder modificar importes de venta / reparación.
- Añadir ofertas o aplicar descuentos automáticamente al realizar una venta o reparación.
- En las modificaciones de datos, hacer uso de la sentencia NVL y en el caso de que el parámetro pasado sea nulo no actualizar dicho campo. Así no será necesario obtener todos los datos de una entidad para modificar alguno de sus campos.
- Implementar el cambio de contraseña.

Finalmente, para el desarrollo de este proyecto, he puesto en práctica muchos conocimientos adquiridos en otras asignaturas y en mi formación laboral con el fin de realizar un proyecto completo.

# **Glosario**

Check Constraint: Restricción de chequeo.

Constraint: Restricción de base de datos.

DWH, Data WareHousw: Almacén de datos.

Encriptar: Utilizar algoritmo de encriptación para cifrar los datos.

Foreign key: Clave foránea de la tabla.

Grant: Permiso.

Job: Trabajo automatizado de base de datos.

Package: Paquete de base de datos.

Primary key: Clave primaria de la tabla.

Procedure: Procedimiento de base de datos

Trigger: Desencadenador de base de datos.

Unique key: Clave única.

# **Bibliografía**

- CODINA, LLUIÍS (1996). Análisis de sistemas y metodología de diseño de bases de datos documentales. Universidad Pompeu Fabra de Barcelona. [Fecha de consulta: 02/10/2012]
- Oracle® Database (2005) Data Warehousing Guide 10g Release 2 (10.2) [En línea] http://docs.oracle.com/cd/B19306\_01/server.102/b14223.pdf

Ministerio del Interior. Curso Experto en Business Intelligence y Gestión del Conocimiento. Módulo 9: Migración e integración de datos. Módulo 10: Data Warehouse, Data Mart y tecnología OLAP con Microsoft

# **Anexo A – Documentación**

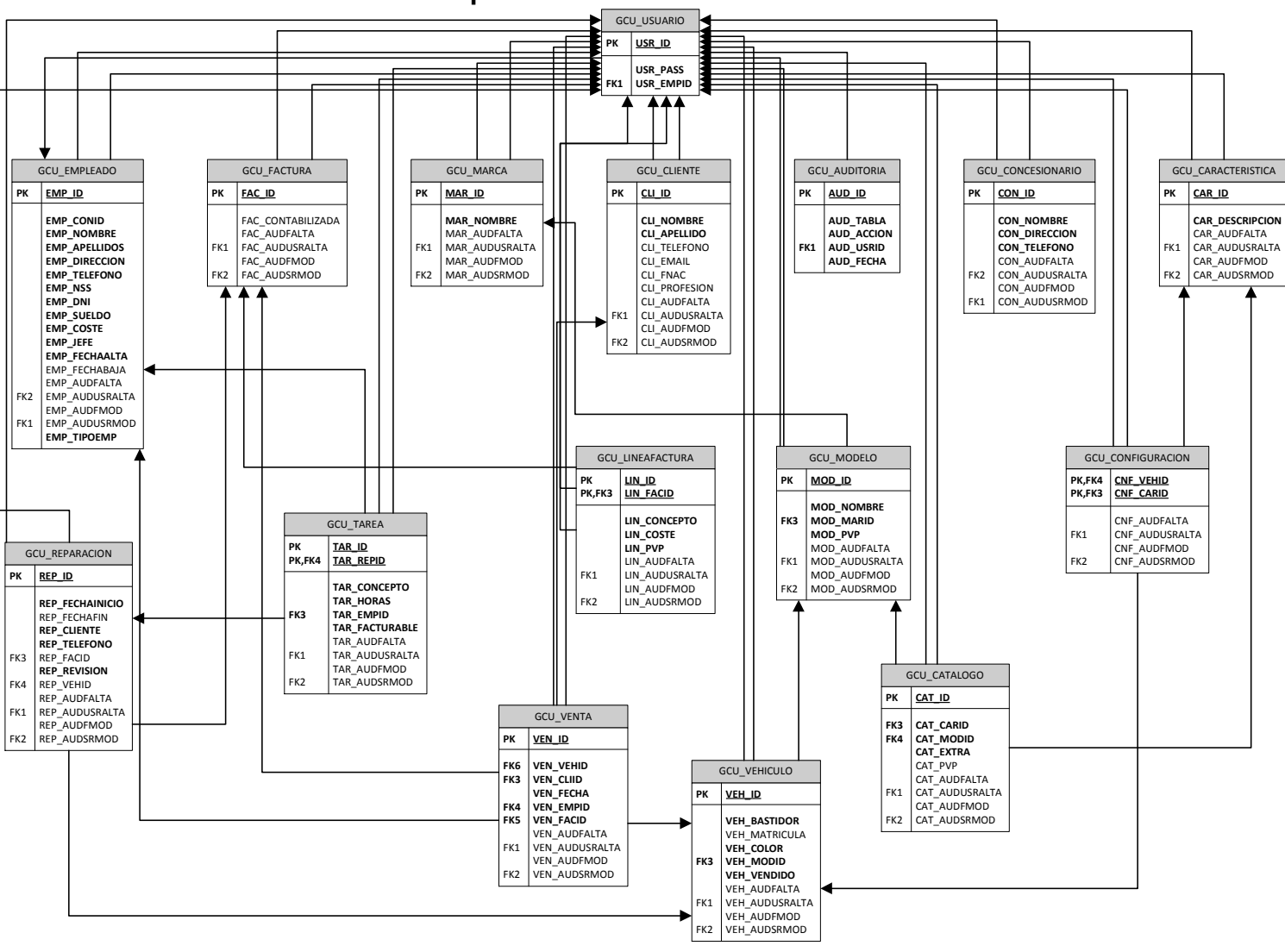

### **A.1. Modelo relacional completo**

*ILUSTRACIÓN A.1. MODELO RELACIONAL*